# **APPENDIX**

## **DOWNLOAD AND UNZIP DATASET**

```
1. !rm -rf Dataset
```
- **2. !rm Dataset.zip**
- **3. !gdown** 
	- **https://drive.google.com/u/0/uc?id=11q9KJhcL3DOQ\_2QxxEgSQVxy0CC95v6I**
- **4. !7z x /content/Dataset.zip**

## **IMPORT LIBRARIES**

```
5. import numpy as np
6. import pandas as pd
7. import matplotlib.pyplot as plt
8. import seaborn as sns
9. import math
10. import tensorflow as tf
11. import warnings
12.
13. from keras.callbacks import EarlyStopping
14. from sklearn import metrics
15. from sklearn.preprocessing import MinMaxScaler
16. from sklearn.metrics import mean_squared_error
17. from sklearn.model_selection import train_test_split
18. from sklearn.base import BaseEstimator, RegressorMixin
19. from itertools import combinations_with_replacement
20. from tensorflow.keras.models import Sequential, Model
21. from tensorflow.keras.layers import LSTM, Activation, Dense, Dropout, 
  RepeatVector, Flatten
22. from keras.layers.convolutional import Conv1D, MaxPooling1D
23.
24. %matplotlib inline
25. warnings.filterwarnings('ignore')
```
# **IMPORT LIBRARIES**

```
26. bac = pd.read csv('/content/Dataset/BAC.csv', parse dates=['Date'],
  index_col='Date')
```

```
27. hdb = pd.read csv('/content/Dataset/HDB.csv', parse dates=['Date'],
  index_col='Date')
```
28. **ry** = pd.read csv('/content/Dataset/RY.csv', parse dates=['Date'], **index\_col='Date')**

### **FUNCTION HEATMAP**

```
29. def show_heatmap(data):
```
- **30. fig, ax = plt.subplots(figsize=(15, 15))**
- 31. sns.heatmap(data.corr(), linewidth=0.3, cbar kws={"shrink":

```
.8},annot=True)
```

```
32. plt.show()
```
### **VISUALIZE DATA BAC**

```
33. bac.head(10)
```

```
34. bac = bac.astype('float64')
```

```
35. bac['Volume'] = bac['Volume'].astype('int64')
36. bac.info()
37. bac.describe()
38. bac.replace(np.nan,'0',inplace = True)
39. print("Jumlah data yang duplicate: ", bac.duplicated().sum())
40. print("Jumlah data yang null:")
41. bac.isnull().sum()
42. bac[['Open', 'High', 'Low', 'Close', 'Adj Close']].plot(kind='box')
43. cols = ['Open', 'High', 'Low', 'Close', 'Volume']
44. plt.figure(figsize=(16, 8))
45. axes = bac[cols].plot(figsize=(11, 9), subplots = True)
46. plt.show()
47. show_heatmap(bac)
48. bac['HL_PCT'] = (bac['High'] - bac['Low']) / bac['Low'] * 100.0
49. \text{bac}['PCT \text{ change'}] = (\text{bac}['Close'] - \text{bac}['Open']) / \text{bac}['Open'] * 100.050. bac['Open:30 days rolling']=bac['Open'].rolling(30).mean()
51. bac['High:30 days rolling']=bac['High'].rolling(30).mean()
52. bac['Low:30 days rolling']=bac['Low'].rolling(30).mean()
53. bac['Close:30 days rolling']=bac['Close'].rolling(30).mean()
54. bac['Adj Close:30 days rolling']=bac['Adj Close'].rolling(30).mean()
55. bac['Volume:30 days rolling']=bac['Volume'].rolling(30).mean()
56.
57. bac[['Open','Open:30 days rolling']].plot(figsize=(12,5))
58. bac[['High','High:30 days rolling']].plot(figsize=(12,5))
59. bac[['Low','Low:30 days rolling']].plot(figsize=(12,5))
60. bac[['Close','Close:30 days rolling']].plot(figsize=(12,5))
61. bac[['Adj Close','Adj Close:30 days rolling']].plot(figsize=(12,5))
62. bac[['Volume','Volume:30 days rolling']].plot(figsize=(12,5))
63. bac['Open'].resample(rule='M').max().plot(kind='bar',figsize=(15,6))
64. bac['delta_open_close_day_before_%']=((bac['Open']-
  bac['Close'].shift(1))/bac['Close'].shift(1))*100
65. order = ["Monday", "Tuesday", "Wednesday", "Thursday", "Friday"]
66. box_plot = sns.boxplot(x=pd.to_datetime(bac.index).day_name(), 
   y=bac['delta_open_close_day_before_%'], order=order)
67.
68. ax = box_plot.axes
69. lines = ax.get_lines()
70. categories = ax.get_xticks()
71.
72. for cat in categories:
73. y = round(lines[4 + cat*6] . get ydata() [0], 1)74.
        75. ax.text(
76. cat, 
77. y, 
78. f'{y}', 
            ha='center',
80. va='center', 
81. fontweight='bold',
```

```
82. size=10,
  83. color='white',
  84. bbox=dict(facecolor='#445A64'))
  85.
  86. box_plot.figure.tight_layout()
VISUALIZE DATA HDB
  87. hdb.head(10)
  88. hdb = hdb.astype('float64')
  89. hdb['Volume'] = hdb['Volume'].astype('int64')
  90. hdb.info()
  91. hdb.describe()
  92. hdb.replace(np.nan,'0',inplace = True)
  93. print("Jumlah data yang duplicate: ", hdb.duplicated().sum())
  94. print("Jumlah data yang null:")
  95. hdb.isnull().sum()
  96. hdb[['Open', 'High', 'Low', 'Close', 'Adj Close']].plot(kind='box')
  97. cols = ['Open', 'High', 'Low', 'Close', 'Volume']
  98. plt.figure(figsize=(16, 8))
  99. axes = hdb[cols].plot(figsize=(11, 9), subplots = True)
  100.plt.show()
  101.show_heatmap(hdb)
  102. hdb['HL_PCT'] = (hdb['High'] - hdb['Low'])/hdb['Low'] * 100.0103.hdb['PCT_change'] = (hdb['Close'] - hdb['Open']) / hdb['Open'] * 100.0
  104.hdb['Open:30 days rolling']=hdb['Open'].rolling(30).mean()
  105.hdb['High:30 days rolling']=hdb['High'].rolling(30).mean()
  106.hdb['Low:30 days rolling']=hdb['Low'].rolling(30).mean()
  107.hdb['Close:30 days rolling']=hdb['Close'].rolling(30).mean()
  108.hdb['Adj Close:30 days rolling']=hdb['Adj Close'].rolling(30).mean()
  109.hdb['Volume:30 days rolling']=hdb['Volume'].rolling(30).mean()
  110.
  111.hdb[['Open','Open:30 days rolling']].plot(figsize=(12,5))
  112.hdb[['High','High:30 days rolling']].plot(figsize=(12,5))
  113.hdb[['Low','Low:30 days rolling']].plot(figsize=(12,5))
  114.hdb[['Close','Close:30 days rolling']].plot(figsize=(12,5))
  115.hdb[['Adj Close','Adj Close:30 days rolling']].plot(figsize=(12,5))
  116.hdb[['Volume','Volume:30 days rolling']].plot(figsize=(12,5))
  117.hdb['Open'].resample(rule='M').max().plot(kind='bar',figsize=(15,6))
  118.hdb['delta_open_close_day_before_%']=((hdb['Open']-
     hdb['Close'].shift(1))/hdb['Close'].shift(1))*100
  119.order = ["Monday", "Tuesday", "Wednesday", "Thursday", "Friday"]
  120.box plot = sns.boxplot(x=pd.to datetime(hdb.index).day name(),
     y=hdb['delta_open_close_day_before_%'], order=order)
  121.
  122.ax = box_plot.axes
```

```
c
```

```
123.lines = ax.get_lines()
124.categories = ax.get_xticks()
125.
126.for cat in categories:
127. y = round(lines[4 + cat*6] . get ydata() [0], 1)128.
129. ax.text(
130. cat, 
131. y, 
132. f'{y}', 
133. ha='center', 
134. va='center', 
135. fontweight='bold', 
136. size=10,
137. color='white',
138. bbox=dict(facecolor='#445A64'))
139.
140.box_plot.figure.tight_layout()
```

```
VISUALIZE DATA RY
```
**141.ry.head(10)**

**142.ry = ry.astype('float64')**

**143.ry['Volume'] = ry['Volume'].astype('int64')**

**144.ry.info()**

```
145.ry.describe()
```

```
146.ry.replace(np.nan,'0',inplace = True)
147.print("Jumlah data yang duplicate: ", ry.duplicated().sum())
148.print("Jumlah data yang null:")
149.ry.isnull().sum()
```
**150.ry[['Open', 'High', 'Low', 'Close', 'Adj Close']].plot(kind='box')**

```
151.cols = ['Open', 'High', 'Low', 'Close', 'Volume']
152.plt.figure(figsize=(16, 8))
153.axes = ry[cols].plot(figsize=(11, 9), subplots = True)
154.plt.show()
```
**155.show\_heatmap(ry)**

```
156.ry['HL_PCT'] = (ry['High'] - ry['Low']) / ry['Low'] * 100.0
157.ry['PCT_change'] = (ry['Close'] - ry['Open']) / ry['Open'] * 100.0
```

```
158.ry['Open:30 days rolling']=ry['Open'].rolling(30).mean()
159.ry['High:30 days rolling']=ry['High'].rolling(30).mean()
160.ry['Low:30 days rolling']=ry['Low'].rolling(30).mean()
161.ry['Close:30 days rolling']=ry['Close'].rolling(30).mean()
162.ry['Adj Close:30 days rolling']=ry['Adj Close'].rolling(30).mean()
163.ry['Volume:30 days rolling']=ry['Volume'].rolling(30).mean()
164.
165.ry[['Open','Open:30 days rolling']].plot(figsize=(12,5))
166.ry[['High','High:30 days rolling']].plot(figsize=(12,5))
167.ry[['Low','Low:30 days rolling']].plot(figsize=(12,5))
```

```
168.ry[['Close','Close:30 days rolling']].plot(figsize=(12,5))
  169.ry[['Adj Close','Adj Close:30 days rolling']].plot(figsize=(12,5))
  170.ry[['Volume','Volume:30 days rolling']].plot(figsize=(12,5))
  171.ry['Open'].resample(rule='M').max().plot(kind='bar',figsize=(15,6))
  172.ry['delta_open_close_day_before_%']=((ry['Open']-
     ry['Close'].shift(1))/ry['Close'].shift(1))*100
  173.order = ["Monday", "Tuesday", "Wednesday", "Thursday", "Friday"]
  174.box_plot = sns.boxplot(x=pd.to_datetime(ry.index).day_name(), 
     y=ry['delta_open_close_day_before_%'], order=order)
  175.
  176.ax = box_plot.axes
  177.lines = ax.get_lines()
  178.categories = ax.get_xticks()
  179.
  180.for cat in categories:
  181. y = round(lines[4 + cat*6] .get ydata() [0], 1)182.
  183. ax.text(
  184. cat, 
  185. y, 
  186. f'{y}', 
  187. ha='center', 
  188. va='center', 
  189. fontweight='bold',
  190. size=10,
  191. color='white',
  192. bbox=dict(facecolor='#445A64'))
  193.
  194.box_plot.figure.tight_layout()
FUNCTION EVALUATION
  195.def rmse(y_test, y_pred):
  196. rmse = np.sqrt(mean squared error(y test, y pred))
  197. return rmse
```

```
198.def mae(y_test, y_pred):
199. mae = metrics.mean absolute error(y test, y pred)
200. return mae
```
**201.def mape(y\_test, y\_pred): TER** 202. mape =  $np \cdot \text{mean}(np \cdot abs((y \text{ test} - y \text{ pred})/y \text{ test})) *100$ **203. return mape**

### **FEATURE SCALING**

```
204.bac = bac[['HL_PCT', 'PCT_change', 'Adj Close','Volume']]
205.bac_forecast_out = int(math.ceil(0.1 * len(bac))) # forcasting out 
   10% of the entire dataset
206.bac['label'] = bac['Adj Close'].shift(-bac_forecast_out)
207.hdb = hdb[['HL_PCT', 'PCT_change', 'Adj Close','Volume']]
208.hdb_forecast_out = int(math.ceil(0.1 * len(hdb))) # forcasting out 
   10% of the entire dataset
209.hdb['label'] = hdb['Adj Close'].shift(-hdb_forecast_out)
210.ry = ry[['HL_PCT', 'PCT_change', 'Adj Close','Volume']]
```

```
211.ry_forecast_out = int(math.ceil(0.1 * len(ry))) # forcasting out 10% 
   of the entire dataset
212.ry['label'] = ry['Adj Close'].shift(-ry_forecast_out)
213.sc= MinMaxScaler(feature_range=(0,1))
214.bac X = np.array(bac.drop(['label'] , 1))215.sc.fit(bac_X)
216.bac X =sc.transform(bac X)
217.hdb_X = np.array(hdb.drop(['label'], 1))
218.sc.fit(hdb_X)
219.hdb X =sc.transform(hdb X)
220.ry X = np.array(ry.drop(['label'] , 1))221.sc.fit(ry_X)
```

```
222.ryX = sc.transform(ryX)
```
### **PREPARING DATA**

```
223.X_bac_Predictions = bac_X[-bac_forecast_out:]
224.X_bac = bac_X[:-bac_forecast_out]
225.bac.dropna(inplace=True)
226. y bac = np.array(bac['label'])
```

```
227. X hdb Predictions = hdb X[-hdb forecast out:
228.X hdb = hdb X[:-hdb forecast out]
229.hdb.dropna(inplace=True)
230. yhdb = np.array(hdb['label'])
```

```
231.# Preparing Data ry For Training
232.X ry Predictions = ry X[-hdb forecast out:]
233. X ry = ry X[:-ry forecast out]
234.ry.dropna(inplace=True)
235.y_ry = np.array(ry['label'])
```
## **SPLIT TRAIN DATA AND TEST DATA**

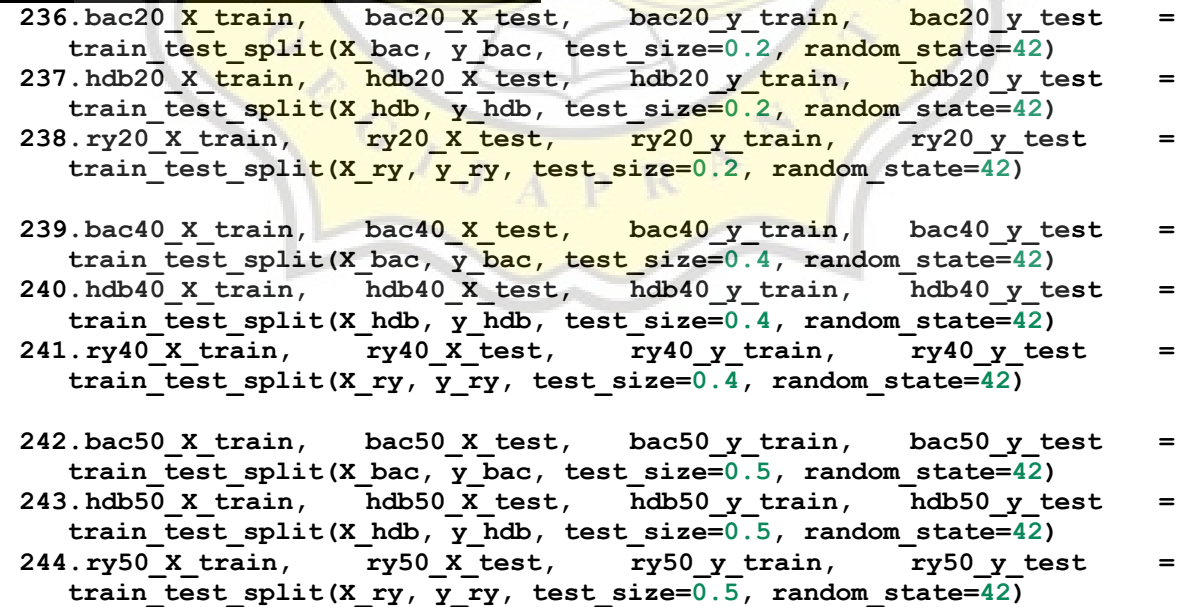

**245.bac60\_X\_train, bac60\_X\_test, bac60\_y\_train, bac60\_y\_test = train\_test\_split(X\_bac, y\_bac, test\_size=0.6, random\_state=42)**

```
246.hdb60_X_train, hdb60_X_test, hdb60_y_train, hdb60_y_test = 
  train_test_split(X_hdb, y_hdb, test_size=0.6, random_state=42)
247.ry60_X_train, ry60_X_test, ry60_y_train, ry60_y_test = 
  train_test_split(X_ry, y_ry, test_size=0.6, random_state=42)
248.bac80_X_train, bac80_X_test, bac80_y_train, bac80_y_test = 
  train_test_split(X_bac, y_bac, test_size=0.8, random_state=42)
249.hdb80_X_train, hdb80_X_test, hdb80_y_train, hdb80_y_test = 
  train_test_split(X_hdb, y_hdb, test_size=0.8, random_state=42)
250.ry80_X_train, ry80_X_test, ry80_y_train, ry80_y_test = 
  train_test_split(X_ry, y_ry, test_size=0.8, random_state=42)
```
### **CLASS REGRESSION**

```
251.class Regression(object):
252. def __init__(self, n_iterations, learning_rate):
253. self.m = None
254. self.n = None
255. self.w = None
256. self.b = None
257. self.n_iterations = n_iterations
258. self.learning_rate = learning_rate
259.
260. def cost_function(self, y, y_pred):
261. return (1 / (2 \cdot \text{self.m})) \star \text{ np.sum(np-square}(y \text{ pred - } y)) +self.regularization(self.w)
262.
263. def hypothesis(self, weights, X):<br>264. return np.dot(X, weights)
           264. return np.dot(X, weights)
265.
266. def initialize_weights(self, n_features):
267. limit = 1 \overline{\smash{\big)}\ } math.sqrt(n features)
268. self.w = np.random.uniform(-limit, limit, (n features, ))
269.
270. def fit(self, X, y):
271. X = np.insert(X, 0, 1, axis=1)
272. self.training errors = []
273. Self.initialize weights (n features=X.shape[1])
274.
275. self.m = X.shape[0]
276. self.n = X.shape[1]
277.
278. self.b = 0
279. 
280. for i in range(self.n_iterations):
281. y_pred = self.hypothesis(self.w, X)
282. cost = self.cost_function(y, y_pred)
283. self.training_errors.append(cost)
284. grad_w = -(y - y_pred).dot(X) + 
  self.regularization.grad(self.w)
285. self.w = self.w - self.learning_rate * grad_w
286.
287. def predict(self, X):
288. X = np.insert(X, 0, 1, axis=1)
289. y_pred = self.hypothesis(self.w, X)
290. return y_pred
```
#### **BUILD LINEAR REGRESSION**

**291.class LinearRegression(Regression):**

```
292. def __init__(self, n_iterations=100, learning_rate=0.001, 
     gradient_descent=True):
  293. self.gradient_descent = gradient_descent
  294. self.regularization = lambda x: 0
  295. self.regularization.grad = lambda x: 0
  296. super(LinearRegression, 
     self). init (n_iterations=n_iterations,
  297. 
     learning_rate=learning_rate)
  298. def fit(self, X, y): w
  299. if not self.gradient_descent:
  300. X = np.insert(X, 0, 1, axis=1)301. U, S, V = np.linalg.svd(X.T.dot(X))
  302. S = np.diag(S)
  303. X_sq_reg_inv = V.dot(np.linalg.pinv(S)).dot(U.T)
  304. self.w = X sq reg inv.dot(X.T).dot(y)305. else:
  306. super(LinearRegression, self).fit(X, y)
BUILD LASSO REGRESSION
  307.def normalize(X, axis=-1, order=2):
  308. l2 = np.atleast_1d(np.linalg.norm(X, order, axis))
  309. \hspace{1.5cm} 12[12 = 0] = 1310. return X / np.expand_dims(l2, axis)
  311.def polynomial_features(X, lamda):
  312. n_samples, n_features = np.shape(X)
  313. def index_combinations():
  314. combs = [combinations with replacement(range(n features), i)
     for i in range(0, lamda + 1)]
  315. flat_combs = [item for sublist in combs for item in sublist]
  316. return flat combs
  317. 
  318. combinations = index_combinations()
  319. n_output_features = len(combinations)
  320. X new = np.empty((n samples, n output features))
  321. 
  322. for i, index_combs in enumerate(combinations): 
  323. X new[:, i] = np.prod(X[:, index combs], axis=1)
  324.
  325. return X_new
  326.class l1_regularization():
  327. def __init__(self, alpha):
  328. self.alpha = alpha
  329. 
  330. def __call__(self, w):
  331. return self.alpha * np.linalg.norm(w)
  332.
  333. def grad(self, w):
  334. return self.alpha * np.sign(w)
  335.class LassoRegression(Regression):
  336. def init (self, lamda, n iterations=3000, learning rate=0.01):
  337. self.lamda = lamda
  338. self.regularization = l1_regularization(alpha=0.05)
```

```
339. super(LassoRegression, self).__init__(n_iterations, 
340. learning_rate)
341. def fit(self, X, y):
```

```
342. X = normalize(X)
343. super(LassoRegression, self).fit(X, y)
344.
345. def predict(self, X):
346. X = normalize(X)347. return super(LassoRegression, self).predict(X)
```
### **BUILD LSSVM**

```
348.class LSSVMRegression(BaseEstimator, RegressorMixin):
349. def __init__(self, gamma: float = 1.0, kernel: str = None, c: float
  = 1.0, d: float = 2, sigma: float = 1.0):
350. self.gamma = gamma
351. self.c = c
352. self.d = d
353. self.sigma = sigma
354. self.kernel = 'rbf'
355.
356. params = dict()
357. params['sigma'] = sigma
358.
359. self.kernel = LSSVMRegression. set kernel(self.kernel,
  **params)
360. self.x = None
361. self.y = None
362. self.coef_ = None
363. self.intercept_ = None
364.
365. def get_params(self, deep=True):
366. return {"c": self.c, "d": self.d, "gamma": self.gamma, "kernel": 
  self.kernel, "sigma":self.sigma}
367.
368. def set_params(self, **parameters):
369. for parameter, value in parameters.items():
370. setattr(self, parameter, value)
371. params = dict()
372. params['sigma'] = self.sigma
373. self.kernel_ = LSSVMRegression.rbf(self.x, self.y, **params)
374. return self
375.
376. def set_attributes(self, **parameters):
       377. for param, value in parameters.items():
378. if param == 'intercept_':
379. self.intercept_ = value
380. elif param == 'coef_':
381. self.coef_ = value
382. elif param == 'support_':
383. self.x = value
384.
385. def __set_kernel(name: str, **params):
386. def rbf(xi, xj, sigma=params.get('sigma', 0.5)):
387. from scipy.spatial.distance import cdist
388. if (xi.ndim == 2 and xi.ndim == xj.ndim):
389. return np.exp(-(cdist(xi, xj, 
  metric='sqeuclidean'))/(2*(sigma**2)))
390. else:
391. message = "The rbf kernel is not suited for arrays with rank 
  >2"
392. raise Exception(message)
393.
```

```
394. kernels = {'rbf': rbf}
  395. return kernels[name]
  396.
  397. def __OptimizeParams(self):
  398. Omega = self.kernel_(self.x, self.x)
  399. Ones = np.array([1])*len(self.y))
  400.
  401. A_dag = np.linalg.pinv(np.block([
  402. [0, Ones.T ],
  403. [Ones, Omega + self.gamma**-1 * np.identity(len(self.y))]
  404. ]))
  405. B = np.concatenate((np.array([0]), self.y), axis=None)
  406.
  407. solution = np.dot(A_dag, B)
  408. self.intercept_ = solution[0]
  409. self.coef = solution[1:]
  410.
  411. def fit(self, X: np.ndarray, y: np.ndarray):
  412. if isinstance(X, (pd.DataFrame, pd.Series)):
  413. Xloc = X.to_numpy()
  414. else:
  415. X \log = X416.
  417. if isinstance(y, (pd.DataFrame, pd.Series)):
  418. y\log y = y \cdot \log x419. else:
  420. y\log y =421.
  422. if (Xloc.ndim == 2) and (yloc.ndim == 1):
  423. self.x = Xloc
  424. self.y = yloc
  425. self.__OptimizeParams()
  426. else:
  427. message = "The fit procedure requires a 2D numpy array of 
     features "\
  428. "and 1D array of targets"
  429. raise Exception(message)
  430.
  431. def predict(self, X: np.ndarray)->np.ndarray:
  432. Ker = self.kernel_(X, self.x)
  433. Y = np.dot(self.coef_, Ker.T) + self.intercept_
  434. return Y
BUILD LSTM FOR DATASET BAC
  435.model_bac_20= Sequential()
  436.model_bac_20.add(LSTM(units=100,return_sequences=True, 
     activation='relu', input_shape=(bac20_X_train.shape[1], 1)))
  437.model_bac_20.add(Dropout(rate=0.2))
  438.model_bac_20.add(LSTM(units=100,return_sequences=True, 
     activation='relu'))
  439.model_bac_20.add(Dropout(rate=0.01))
  440.model_bac_20.add(LSTM(units=100,return_sequences=True, 
     activation='relu'))
  441.model_bac_20.add(Dropout(rate=0.002))
  442.model_bac_20.add(LSTM(units=100,return_sequences=True, 
     activation='relu'))
  443.model_bac_20.add(Dropout(rate=0.02))
```

```
444.model_bac_20.add(LSTM(units=100, activation='relu'))
```

```
445.model_bac_20.add(Dropout(rate=0.02))
```

```
446.model_bac_20.add(Dense(units=100))
447.model_bac_20.compile(loss='mse', optimizer='adam', metrics=['mse', 
   'mae', 'mape'])
448.model_bac_20.summary()
449.dot_img_file = '/tmp/model_lstm.png'
450.tf.keras.utils.plot_model(model_bac_20, to_file=dot_img_file, 
   show_shapes=True)
451.model_bac_40= Sequential()
452.model_bac_40.add(LSTM(units=100,return_sequences=True, 
   activation='relu', input_shape=(bac40_X_train.shape[1], 1)))
453.model_bac_40.add(Dropout(rate=0.2))
454.model_bac_40.add(LSTM(units=100,return_sequences=True, 
   activation='relu'))
455.model_bac_40.add(Dropout(rate=0.01))
456.model_bac_40.add(LSTM(units=100,return_sequences=True, 
   activation='relu'))
457.model_bac_40.add(Dropout(rate=0.002))
458.model_bac_40.add(LSTM(units=100,return_sequences=True, 
   activation='relu'))
459.model_bac_40.add(Dropout(rate=0.02))
460.model_bac_40.add(LSTM(units=100, activation='relu'))
461.model_bac_40.add(Dropout(rate=0.02))
462.model_bac_40.add(Dense(units=100))
463.model_bac_40.compile(loss='mse', optimizer='adam', metrics=['mse', 
   'mae', 'mape'])
464.model_bac_50= Sequential()
465.model_bac_50.add(LSTM(units=100,return_sequences=True, 
   activation='relu', input shape=(bac50 X train.shape[1], 1)))
466.model_bac_50.add(Dropout(rate=0.2))
467.model_bac_50.add(LSTM(units=100,return_sequences=True, 
   activation='relu'))
468.model_bac_50.add(Dropout(rate=0.01))
469.model_bac_50.add(LSTM(units=100,return_sequences=True, 
   activation='relu'))
470.model_bac_50.add(Dropout(rate=0.002))
471.model_bac_50.add(LSTM(units=100,return_sequences=True, 
   activation='relu'))
472.model_bac_50.add(Dropout(rate=0.02))
473.model_bac_50.add(LSTM(units=100, activation='relu'))
474.model_bac_50.add(Dropout(rate=0.02))
475.model_bac_50.add(Dense(units=100))
476.model_bac_50.compile(loss='mse', optimizer='adam', metrics=['mse', 
   'mae', 'mape'])
477.model_bac_60= Sequential()
478.model_bac_60.add(LSTM(units=100,return_sequences=True, 
   activation='relu', input_shape=(bac60_X_train.shape[1], 1)))
479.model_bac_60.add(Dropout(rate=0.2))
480.model_bac_60.add(LSTM(units=100,return_sequences=True, 
   activation='relu'))
481.model_bac_60.add(Dropout(rate=0.01))
482.model_bac_60.add(LSTM(units=100,return_sequences=True, 
   activation='relu'))
```

```
483.model_bac_60.add(Dropout(rate=0.002))
```

```
484.model_bac_60.add(LSTM(units=100,return_sequences=True, 
      activation='relu'))
   485.model_bac_60.add(Dropout(rate=0.02))
   486.model_bac_60.add(LSTM(units=100, activation='relu'))
   487.model_bac_60.add(Dropout(rate=0.02))
   488.model_bac_60.add(Dense(units=100))
   489.model_bac_60.compile(loss='mse', optimizer='adam', metrics=['mse', 
      'mae', 'mape'])
   490.model_bac_80= Sequential()
   491.model_bac_80.add(LSTM(units=100,return_sequences=True, 
      activation='relu', input_shape=(bac80_X_train.shape[1], 1)))
   492.model_bac_80.add(Dropout(rate=0.2))
   493.model_bac_80.add(LSTM(units=100,return_sequences=True, 
      activation='relu'))
   494.model_bac_80.add(Dropout(rate=0.01))
   495.model_bac_80.add(LSTM(units=100,return_sequences=True, 
      activation='relu'))
   496.model_bac_80.add(Dropout(rate=0.002))
   497.model_bac_80.add(LSTM(units=100,return_sequences=True, 
      activation='relu'))
   498.model_bac_80.add(Dropout(rate=0.02))
   499.model_bac_80.add(LSTM(units=100, activation='relu'))
   500.model_bac_80.add(Dropout(rate=0.02))
   501.model_bac_80.add(Dense(units=100))
   502.model_bac_80.compile(loss='mse', optimizer='adam', metrics=['mse', 
      'mae', 'mape'])
BUILD LSTM FOR DATASET HDB
   503.model_hdb_20= Sequential()
   504.model_hdb_20.add(LSTM(units=100,return_sequences=True, 
      activation='relu', input shape=(hdb20 X train.shape[1], 1)))
   505.model_hdb_20.add(Dropout(rate=0.2))
   506.model_hdb_20.add(LSTM(units=100,return_sequences=True, 
      activation='relu'))
   507.model_hdb_20.add(Dropout(rate=0.01))
   508.model_hdb_20.add(LSTM(units=100,return_sequences=True, 
      activation='relu'))
   509.model_hdb_20.add(Dropout(rate=0.002))
   510.model_hdb_20.add(LSTM(units=100,return_sequences=True, 
      activation='relu'))
   511.model_hdb_20.add(Dropout(rate=0.02))
   512.model_hdb_20.add(LSTM(units=100, activation='relu'))
   513.model_hdb_20.add(Dropout(rate=0.02))
   514.model_hdb_20.add(Dense(units=100))
   515.model_hdb_20.compile(loss='mse', optimizer='adam', metrics=['mse', 
      'mae', 'mape'])
   516.model_hdb_40= Sequential()
   517.model_hdb_40.add(LSTM(units=100,return_sequences=True, 
      activation='relu', input_shape=(hdb40_X_train.shape[1], 1)))
   518.model_hdb_40.add(Dropout(rate=0.2))
   519.model_hdb_40.add(LSTM(units=100,return_sequences=True, 
      activation='relu'))
   520.model_hdb_40.add(Dropout(rate=0.01))
   521.model_hdb_40.add(LSTM(units=100,return_sequences=True, 
      activation='relu'))
```

```
522.model_hdb_40.add(Dropout(rate=0.002))
```

```
l
```

```
523.model_hdb_40.add(LSTM(units=100,return_sequences=True, 
   activation='relu'))
524.model_hdb_40.add(Dropout(rate=0.02))
525.model_hdb_40.add(LSTM(units=100, activation='relu'))
526.model_hdb_40.add(Dropout(rate=0.02))
527.model_hdb_40.add(Dense(units=100))
528.model_hdb_40.compile(loss='mse', optimizer='adam', metrics=['mse', 
   'mae', 'mape'])
529.model_hdb_50= Sequential()
530.model_hdb_50.add(LSTM(units=100,return_sequences=True, 
   activation='relu', input_shape=(hdb50_X_train.shape[1], 1)))
531.model_hdb_50.add(Dropout(rate=0.2))
532.model_hdb_50.add(LSTM(units=100,return_sequences=True, 
   activation='relu'))
533.model_hdb_50.add(Dropout(rate=0.01))
534.model_hdb_50.add(LSTM(units=100,return_sequences=True, 
   activation='relu'))
535.model_hdb_50.add(Dropout(rate=0.002))
536.model_hdb_50.add(LSTM(units=100,return_sequences=True, 
   activation='relu'))
537.model_hdb_50.add(Dropout(rate=0.02))
538.model_hdb_50.add(LSTM(units=100, activation='relu'))
539.model_hdb_50.add(Dropout(rate=0.02))
540.model_hdb_50.add(Dense(units=100))
541.model_hdb_50.compile(loss='mse', optimizer='adam', metrics=['mse', 
   'mae', 'mape'])
542.model_hdb_60= Sequential()
543.model_hdb_60.add(LSTM(units=100,return_sequences=True, 
   activation='relu', input_shape=(hdb60_X_train.shape[1], 1)))
544.model_hdb_60.add(Dropout(rate=0.2))
545.model_hdb_60.add(LSTM(units=100,return_sequences=True, 
   activation='relu'))
546.model_hdb_60.add(Dropout(rate=0.01))
547.model_hdb_60.add(LSTM(units=100,return_sequences=True, 
   activation='relu'))
548.model_hdb_60.add(Dropout(rate=0.002))
549.model_hdb_60.add(LSTM(units=100,return_sequences=True, 
   activation='relu'))
550.model_hdb_60.add(Dropout(rate=0.02))
551.model_hdb_60.add(LSTM(units=100, activation='relu'))
552.model_hdb_60.add(Dropout(rate=0.02))
553.model_hdb_60.add(Dense(units=100))
554.model_hdb_60.compile(loss='mse', optimizer='adam', metrics=['mse', 
   'mae', 'mape'])
555.model_hdb_80= Sequential()
556.model_hdb_80.add(LSTM(units=100,return_sequences=True, 
   activation='relu', input_shape=(hdb80_X_train.shape[1], 1)))
557.model_hdb_80.add(Dropout(rate=0.2))
558.model_hdb_80.add(LSTM(units=100,return_sequences=True, 
   activation='relu'))
559.model_hdb_80.add(Dropout(rate=0.01))
560.model_hdb_80.add(LSTM(units=100,return_sequences=True, 
   activation='relu'))
561.model_hdb_80.add(Dropout(rate=0.002))
562.model_hdb_80.add(LSTM(units=100,return_sequences=True,
```

```
m
```
**activation='relu'))**

```
563.model_hdb_80.add(Dropout(rate=0.02))
564.model_hdb_80.add(LSTM(units=100, activation='relu'))
565.model_hdb_80.add(Dropout(rate=0.02))
566.model_hdb_80.add(Dense(units=100))
567.model_hdb_80.compile(loss='mse', optimizer='adam', metrics=['mse', 
   'mae', 'mape'])
```
## **BUILD LSTM FOR DATASET RY**

```
568.model_ry_20= Sequential()
569.model_ry_20.add(LSTM(units=100,return_sequences=True, 
   activation='relu', input_shape=(ry20_X_train.shape[1], 1)))
570.model_ry_20.add(Dropout(rate=0.2))
571.model_ry_20.add(LSTM(units=100,return_sequences=True, 
   activation='relu'))
572.model_ry_20.add(Dropout(rate=0.01))
573.model_ry_20.add(LSTM(units=100,return_sequences=True, 
   activation='relu'))
574.model_ry_20.add(Dropout(rate=0.002))
575.model_ry_20.add(LSTM(units=100,return_sequences=True, 
   activation='relu'))
576.model_ry_20.add(Dropout(rate=0.02))
577.model_ry_20.add(LSTM(units=100, activation='relu'))
578.model_ry_20.add(Dropout(rate=0.02))
579.model_ry_20.add(Dense(units=100))
580.model_ry_20.compile(loss='mse', optimizer='adam', metrics=['mse', 
   'mae', 'mape'])
581.model_ry_40= Sequential()
582.model_ry_40.add(LSTM(units=100,return_sequences=True, 
   activation='relu', input shape=(ry40 X train.shape[1], 1)))
583.model_ry_40.add(Dropout(rate=0.2))
584.model_ry_40.add(LSTM(units=100,return_sequences=True, 
   activation='relu'))
585.model_ry_40.add(Dropout(rate=0.01))
586.model_ry_40.add(LSTM(units=100,return_sequences=True, 
   activation='relu'))
587.model_ry_40.add(Dropout(rate=0.002))
588.model_ry_40.add(LSTM(units=100,return_sequences=True, 
   activation='relu'))
589.model_ry_40.add(Dropout(rate=0.02))
590.model_ry_40.add(LSTM(units=100, activation='relu'))
591.model_ry_40.add(Dropout(rate=0.02))
592.model_ry_40.add(Dense(units=100))
593.model_ry_40.compile(loss='mse', optimizer='adam', metrics=['mse', 
   'mae', 'mape'])
594.model_ry_50= Sequential()
595.model_ry_50.add(LSTM(units=100,return_sequences=True, 
   activation='relu', input_shape=(ry50_X_train.shape[1], 1)))
596.model_ry_50.add(Dropout(rate=0.2))
597.model_ry_50.add(LSTM(units=100,return_sequences=True, 
   activation='relu'))
598.model_ry_50.add(Dropout(rate=0.01))
599.model_ry_50.add(LSTM(units=100,return_sequences=True, 
   activation='relu'))
600.model_ry_50.add(Dropout(rate=0.002))
601.model_ry_50.add(LSTM(units=100,return_sequences=True, 
   activation='relu'))
602.model_ry_50.add(Dropout(rate=0.02))
```

```
603.model_ry_50.add(LSTM(units=100, activation='relu'))
  604.model_ry_50.add(Dropout(rate=0.02))
  605.model_ry_50.add(Dense(units=100))
  606.model_ry_50.compile(loss='mse', optimizer='adam', metrics=['mse', 
      'mae', 'mape'])
  607.model_ry_60= Sequential()
  608.model_ry_60.add(LSTM(units=100,return_sequences=True, 
     activation='relu', input_shape=(ry60_X_train.shape[1], 1)))
  609.model_ry_60.add(Dropout(rate=0.2))
  610.model_ry_60.add(LSTM(units=100,return_sequences=True, 
     activation='relu'))
  611.model_ry_60.add(Dropout(rate=0.01))
  612.model_ry_60.add(LSTM(units=100,return_sequences=True, 
     activation='relu'))
  613.model_ry_60.add(Dropout(rate=0.002))
  614.model_ry_60.add(LSTM(units=100,return_sequences=True, 
     activation='relu'))
  615.model_ry_60.add(Dropout(rate=0.02))
  616.model_ry_60.add(LSTM(units=100, activation='relu'))
  617.model_ry_60.add(Dropout(rate=0.02))
  618.model_ry_60.add(Dense(units=100))
  619.model_ry_60.compile(loss='mse', optimizer='adam', metrics=['mse', 
      'mae', 'mape'])
  620.model_ry_80= Sequential()
  621.model_ry_80.add(LSTM(units=100,return_sequences=True, 
     activation='relu', input_shape=(ry80_X_train.shape[1], 1)))
  622.model_ry_80.add(Dropout(rate=0.2))
  623.model_ry_80.add(LSTM(units=100,return_sequences=True, 
     activation='relu'))
  624.model_ry_80.add(Dropout(rate=0.01))
  625.model_ry_80.add(LSTM(units=100,return_sequences=True, 
     activation='relu'))
  626.model_ry_80.add(Dropout(rate=0.002))
  627.model_ry_80.add(LSTM(units=100,return_sequences=True, 
     activation='relu'))
  628.model_ry_80.add(Dropout(rate=0.02))
  629.model_ry_80.add(LSTM(units=100, activation='relu'))
  630.model_ry_80.add(Dropout(rate=0.02))
  631.model_ry_80.add(Dense(units=100))
  632.model_ry_80.compile(loss='mse', optimizer='adam', metrics=['mse', 
      'mae', 'mape'])
BUILD CNN FOR DATASET BAC
  633.cnn model bac 20 = Sequential()
  634.cnn_model_bac_20.add(Conv1D(filters=64, kernel_size=2, 
     activation='relu', input_shape=(bac20_X_train.shape[1], 1)))
  635.cnn_model_bac_20.add(MaxPooling1D(pool_size=2))
  636.cnn_model_bac_20.add(Conv1D(filters=32, kernel_size=1, 
     activation='relu'))
  637.cnn_model_bac_20.add(MaxPooling1D(pool_size=1))
  638.cnn_model_bac_20.add(Conv1D(filters=64, kernel_size=1, 
     activation='relu'))
  639.cnn_model_bac_20.add(MaxPooling1D(pool_size=1))
  640.cnn_model_bac_20.add(Conv1D(filters=32, kernel_size=1, 
     activation='relu'))
  641.cnn_model_bac_20.add(MaxPooling1D(pool_size=1))
```

```
o
```

```
642.cnn_model_bac_20.add(Conv1D(filters=64, kernel_size=1, 
  activation='relu'))
643.cnn_model_bac_20.add(MaxPooling1D(pool_size=1))
644.cnn_model_bac_20.add(Flatten())
645.cnn_model_bac_20.add(Dense(50, activation='relu'))
646.cnn_model_bac_20.add(Dense(1))
647.cnn_model_bac_20.compile(loss='mse', optimizer='adam', 
  metrics=['mse', 'mae', 'mape'])
648.cnn_model_bac_20.summary()
649.dot_img_file = '/tmp/model_cnn.png'
650.tf.keras.utils.plot_model(cnn_model_bac_20, to_file=dot_img_file, 
  show_shapes=True)
651.cnn_model_bac_40 = Sequential()
652.cnn model bac 40.add(Conv1D(filters=64, kernel size=2,
  activation='relu', input_shape=(bac40_X_train.shape[1], 1)))
653.cnn_model_bac_40.add(MaxPooling1D(pool_size=2))
654.cnn model bac 40.add(Conv1D(filters=32, kernel size=1,
  activation='relu'))
655.cnn_model_bac_40.add(MaxPooling1D(pool_size=1))
656.cnn model bac 40.add(Conv1D(filters=64, kernel size=1,
  activation='relu'))
657.cnn_model_bac_40.add(MaxPooling1D(pool_size=1))
658.cnn model bac 40.add(Conv1D(filters=32, kernel size=1,
  activation='relu'))
659.cnn_model_bac_40.add(MaxPooling1D(pool_size=1))
660.cnn model bac 40.add(Conv1D(filters=64, kernel size=1,
  activation='relu'))
661.cnn_model_bac_40.add(MaxPooling1D(pool_size=1))
662.cnn_model_bac_40.add(Flatten())
663.cnn_model_bac_40.add(Dense(50, activation='relu'))
664.cnn_model_bac_40.add(Dense(1))
665.cnn_model_bac_40.compile(loss='mse', optimizer='adam', 
  metrics=['mse', 'mae', 'mape'])
666.cnn_model_bac_50 = Sequential()
667.cnn model bac 50.add(Conv1D(filters=64, kernel size=2,
  activation='relu', input_shape=(bac50_X_train.shape[1], 1)))
668.cnn_model_bac_50.add(MaxPooling1D(pool_size=2))
669.cnn model bac 50.add(Conv1D(filters=32, kernel_size=1,
  activation='relu'))
670.cnn_model_bac_50.add(MaxPooling1D(pool_size=1))
671.cnn model bac 50.add(Conv1D(filters=64, kernel size=1,
  activation='relu'))
672.cnn_model_bac_50.add(MaxPooling1D(pool_size=1))
673.cnn_model_bac_50.add(Conv1D(filters=32, kernel_size=1, 
  activation='relu'))
674.cnn_model_bac_50.add(MaxPooling1D(pool_size=1))
675.cnn_model_bac_50.add(Conv1D(filters=64, kernel_size=1, 
  activation='relu'))
676.cnn_model_bac_50.add(MaxPooling1D(pool_size=1))
677.cnn_model_bac_50.add(Flatten())
678.cnn_model_bac_50.add(Dense(50, activation='relu'))
679.cnn_model_bac_50.add(Dense(1))
680.cnn_model_bac_50.compile(loss='mse', optimizer='adam', 
  metrics=['mse', 'mae', 'mape'])
```

```
681.cnn_model_bac_60 = Sequential()
  682.cnn_model_bac_60.add(Conv1D(filters=64, kernel_size=2, 
     activation='relu', input_shape=(bac60_X_train.shape[1], 1)))
  683.cnn_model_bac_60.add(MaxPooling1D(pool_size=2))
  684.cnn_model_bac_60.add(Conv1D(filters=32, kernel_size=1, 
     activation='relu'))
  685.cnn_model_bac_60.add(MaxPooling1D(pool_size=1))
  686.cnn_model_bac_60.add(Conv1D(filters=64, kernel_size=1, 
     activation='relu'))
  687.cnn_model_bac_60.add(MaxPooling1D(pool_size=1))
  688.cnn_model_bac_60.add(Conv1D(filters=32, kernel_size=1, 
     activation='relu'))
  689.cnn_model_bac_60.add(MaxPooling1D(pool_size=1))
  690.cnn_model_bac_60.add(Conv1D(filters=64, kernel_size=1, 
     activation='relu'))
  691.cnn_model_bac_60.add(MaxPooling1D(pool_size=1))
  692.cnn_model_bac_60.add(Flatten())
  693.cnn_model_bac_60.add(Dense(50, activation='relu'))
  694.cnn_model_bac_60.add(Dense(1))
  695.cnn_model_bac_60.compile(loss='mse', optimizer='adam', 
     metrics=['mse', 'mae', 'mape'])
  696.cnn_model_bac_80 = Sequential()
  697.cnn_model_bac_80.add(Conv1D(filters=64, kernel_size=2, 
     activation='relu', input_shape=(bac80_X_train.shape[1], 1)))
  698.cnn_model_bac_80.add(MaxPooling1D(pool_size=2))
  699.cnn model bac 80.add(Conv1D(filters=32, kernel size=1,
     activation='relu'))
  700.cnn_model_bac_80.add(MaxPooling1D(pool_size=1))
  701.cnn_model_bac_80.add(Conv1D(filters=64, kernel_size=1,
     activation='relu'))
  702.cnn_model_bac_80.add(MaxPooling1D(pool_size=1))
  703.cnn model bac 80.add(Conv1D(filters=32, kernel size=1,
     activation='relu'))
  704.cnn_model_bac_80.add(MaxPooling1D(pool_size=1))
  705.cnn_model_bac_80.add(Conv1D(filters=64, kernel_size=1, 
     activation='relu'))
  706.cnn_model_bac_80.add(MaxPooling1D(pool_size=1))
  707.cnn_model_bac_80.add(Flatten())
  708.cnn_model_bac_80.add(Dense(50, activation='relu'))
  709.cnn_model_bac_80.add(Dense(1))
  710.cnn_model_bac_80.compile(loss='mse', optimizer='adam', 
     metrics=['mse', 'mae', 'mape'])
BUILD CNN FOR DATASET HDB
  711.cnn model hdb 20 = Sequential()
  712.cnn_model_hdb_20.add(Conv1D(filters=64, kernel_size=2, 
     activation='relu', input_shape=(hdb20_X_train.shape[1], 1)))
  713.cnn_model_hdb_20.add(MaxPooling1D(pool_size=2))
  714.cnn_model_hdb_20.add(Conv1D(filters=32, kernel_size=1, 
     activation='relu'))
  715.cnn_model_hdb_20.add(MaxPooling1D(pool_size=1))
  716.cnn_model_hdb_20.add(Conv1D(filters=64, kernel_size=1, 
     activation='relu'))
```

```
717.cnn_model_hdb_20.add(MaxPooling1D(pool_size=1))
```

```
718.cnn_model_hdb_20.add(Conv1D(filters=32, kernel_size=1, 
  activation='relu'))
```

```
719.cnn_model_hdb_20.add(MaxPooling1D(pool_size=1))
```

```
720.cnn_model_hdb_20.add(Conv1D(filters=64, kernel_size=1, 
  activation='relu'))
721.cnn_model_hdb_20.add(MaxPooling1D(pool_size=1))
722.cnn_model_hdb_20.add(Flatten())
723.cnn_model_hdb_20.add(Dense(50, activation='relu'))
724.cnn_model_hdb_20.add(Dense(1))
725.cnn_model_hdb_20.compile(loss='mse', optimizer='adam', 
  metrics=['mse', 'mae', 'mape'])
726.cnn_model_hdb_40 = Sequential()
727.cnn_model_hdb_40.add(Conv1D(filters=64, kernel_size=2, 
  activation='relu', input_shape=(hdb40_X_train.shape[1], 1)))
728.cnn_model_hdb_40.add(MaxPooling1D(pool_size=2))
729.cnn_model_hdb_40.add(Conv1D(filters=32, kernel_size=1, 
  activation='relu'))
730.cnn_model_hdb_40.add(MaxPooling1D(pool_size=1))
731.cnn_model_hdb_40.add(Conv1D(filters=64, kernel_size=1,
  activation='relu'))
732.cnn_model_hdb_40.add(MaxPooling1D(pool_size=1))
733.cnn model hdb 40.add(Conv1D(filters=32, kernel size=1,
  activation='relu'))
734.cnn_model_hdb_40.add(MaxPooling1D(pool_size=1))
735.cnn model hdb 40.add(Conv1D(filters=64, kernel size=1,
  activation='relu'))
736.cnn_model_hdb_40.add(MaxPooling1D(pool_size=1))
737.cnn_model_hdb_40.add(Flatten())
738.cnn_model_hdb_40.add(Dense(50, activation='relu'))
739.cnn_model_hdb_40.add(Dense(1))
740.cnn_model_hdb_40.compile(loss='mse', optimizer='adam', 
  metrics=['mse', 'mae', 'mape'])
741.cnn model hdb 50 = Sequential()
742.cnn_model_hdb_50.add(Conv1D(filters=64, kernel_size=2, 
  activation='relu', input_shape=(hdb50_X_train.shape[1], 1)))
743.cnn_model_hdb_50.add(MaxPooling1D(pool_size=2))
744.cnn model hdb 50.add(Conv1D(filters=32, kernel size=1,
  activation='relu'))
745.cnn_model_hdb_50.add(MaxPooling1D(pool_size=1))
746.cnn_model_hdb_50.add(Conv1D(filters=64, kernel_size=1, 
  activation='relu'))
747.cnn_model_hdb_50.add(MaxPooling1D(pool_size=1))
748.cnn_model_hdb_50.add(Conv1D(filters=32, kernel_size=1, 
  activation='relu'))
749.cnn_model_hdb_50.add(MaxPooling1D(pool_size=1))
750.cnn model hdb 50.add(Conv1D(filters=64, kernel size=1,
  activation='relu'))
751.cnn_model_hdb_50.add(MaxPooling1D(pool_size=1))
752.cnn_model_hdb_50.add(Flatten())
753.cnn_model_hdb_50.add(Dense(50, activation='relu'))
754.cnn_model_hdb_50.add(Dense(1))
755.cnn_model_hdb_50.compile(loss='mse', optimizer='adam', 
  metrics=['mse', 'mae', 'mape'])
756.cnn_model_hdb_60 = Sequential()
757.cnn_model_hdb_60.add(Conv1D(filters=64, kernel_size=2, 
  activation='relu', input_shape=(hdb60_X_train.shape[1], 1)))
758.cnn_model_hdb_60.add(MaxPooling1D(pool_size=2))
759.cnn_model_hdb_60.add(Conv1D(filters=32, kernel_size=1, 
  activation='relu'))
```

```
760.cnn_model_hdb_60.add(MaxPooling1D(pool_size=1))
761.cnn_model_hdb_60.add(Conv1D(filters=64, kernel_size=1, 
  activation='relu'))
762.cnn_model_hdb_60.add(MaxPooling1D(pool_size=1))
763.cnn_model_hdb_60.add(Conv1D(filters=32, kernel_size=1, 
  activation='relu'))
764.cnn_model_hdb_60.add(MaxPooling1D(pool_size=1))
765.cnn_model_hdb_60.add(Conv1D(filters=64, kernel_size=1, 
  activation='relu'))
766.cnn_model_hdb_60.add(MaxPooling1D(pool_size=1))
767.cnn_model_hdb_60.add(Flatten())
768.cnn_model_hdb_60.add(Dense(50, activation='relu'))
769.cnn_model_hdb_60.add(Dense(1))
770.cnn_model_hdb_60.compile(loss='mse', optimizer='adam', 
  metrics=['mse', 'mae', 'mape'])
771.cnn model hdb 80 = Sequential()
772.cnn_model_hdb_80.add(Conv1D(filters=64, kernel_size=2, 
  activation='relu', input_shape=(hdb80_X_train.shape[1], 1)))
773.cnn_model_hdb_80.add(MaxPooling1D(pool_size=2))
774.cnn_model_hdb_80.add(Conv1D(filters=32, kernel_size=1,
  activation='relu'))
775.cnn_model_hdb_80.add(MaxPooling1D(pool_size=1))
776.cnn_model_hdb_80.add(Conv1D(filters=64, kernel_size=1, 
  activation='relu'))
777.cnn_model_hdb_80.add(MaxPooling1D(pool_size=1))
778.cnn_model_hdb_80.add(Conv1D(filters=32, kernel_size=1,
  activation='relu'))
779.cnn_model_hdb_80.add(MaxPooling1D(pool_size=1))
780.cnn model hdb 80.add(Conv1D(filters=64, kernel size=1,
  activation='relu'))
781.cnn_model_hdb_80.add(MaxPooling1D(pool_size=1))
782.cnn_model_hdb_80.add(Flatten())
783.cnn_model_hdb_80.add(Dense(50, activation='relu'))
784.cnn_model_hdb_80.add(Dense(1))
785.cnn_model_hdb_80.compile(loss='mse', optimizer='adam', 
  metrics=['mse', 'mae', 'mape'])
```
## **BUILD CNN FOR DATASET RY**

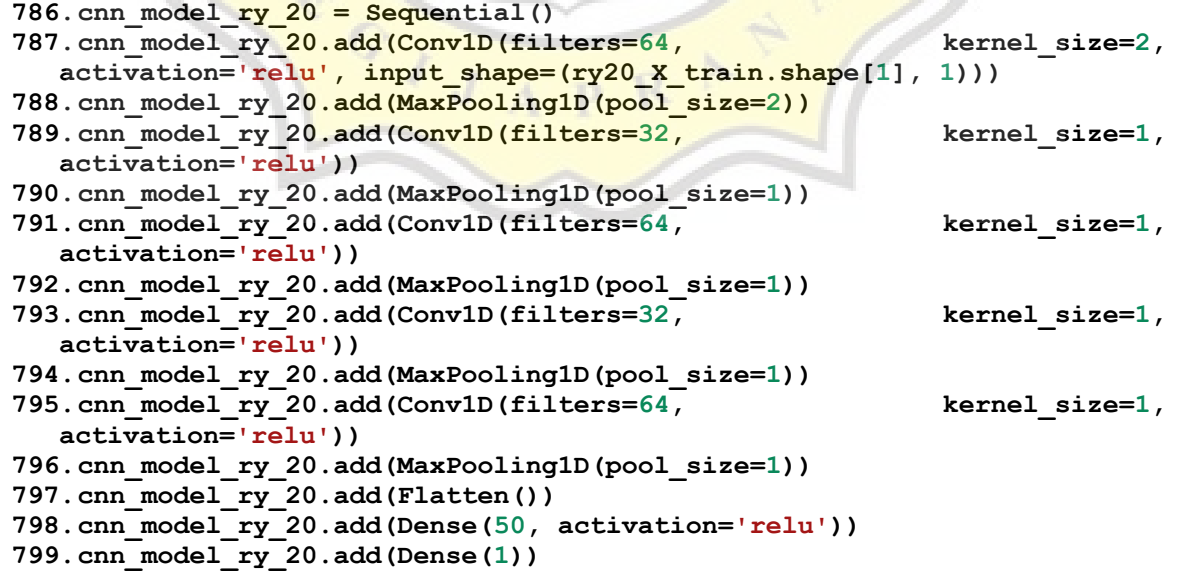

```
800.cnn_model_ry_20.compile(loss='mse', optimizer='adam', 
  metrics=['mse', 'mae', 'mape'])
801.cnn_model_ry_40 = Sequential()
802.cnn_model_ry_40.add(Conv1D(filters=64, kernel size=2,
  activation='relu', input_shape=(ry40_X_train.shape[1], 1)))
803.cnn_model_ry_40.add(MaxPooling1D(pool_size=2))
804.cnn_model_ry<sup>q0.add(Conv1D(filters=32, kernel size=1,</sup>
  activation='relu'))
805.cnn_model_ry_40.add(MaxPooling1D(pool_size=1))
806.cnn model ry 40.add(Conv1D(filters=64, kernel size=1,
  activation='relu'))
807.cnn_model_ry_40.add(MaxPooling1D(pool_size=1))
808.cnn_model_ry_40.add(Conv1D(filters=32, kernel_size=1,
  activation='relu'))
809.cnn_model_ry_40.add(MaxPooling1D(pool_size=1))
810.cnn_model_ry_40.add(Conv1D(filters=64, kernel_size=1,
  activation='relu'))
811.cnn_model_ry_40.add(MaxPooling1D(pool_size=1))
812.cnn_model_ry_40.add(Flatten())
813.cnn_model_ry_40.add(Dense(50, activation='relu'))
814.cnn_model_ry_40.add(Dense(1))
815.cnn model ry 40.compile(loss='mse', optimizer='adam',
  metrics=['mse', 'mae', 'mape'])
816.cnn model ry 50 = Sequential()
817.cnn_model_ry_50.add(Conv1D(filters=64, kernel_size=2,
  activation='relu', input_shape=(ry50_X_train.shape[1], 1)))
818.cnn_model_ry_50.add(MaxPooling1D(pool_size=2))
819.cnn_model_ry_50.add(Conv1D(filters=32, kernel size=1,
  activation='relu'))
820.cnn_model_ry_50.add(MaxPooling1D(pool_size=1))
821.cnn_model_ry_50.add(Conv1D(filters=64, kernel size=1,
  activation='relu'))
822.cnn_model_ry_50.add(MaxPooling1D(pool_size=1))
823.cnn model ry 50.add(Conv1D(filters=32, kernel size=1,
  activation='relu'))
824.cnn_model_ry_50.add(MaxPooling1D(pool_size=1))
825.cnn model ry 50.add(Conv1D(filters=64, kernel size=1,
  activation='relu'))
826.cnn_model_ry_50.add(MaxPooling1D(pool_size=1))
827.cnn_model_ry_50.add(Flatten())
828.cnn_model_ry_50.add(Dense(50, activation='relu'))
829.cnn_model_ry_50.add(Dense(1))
830.cnn model ry 50.compile(loss='mse', optimizer='adam',
  metrics=['mse', 'mae', 'mape'])
831.cnn_model_ry_60 = Sequential()
832.cnn_model_ry_60.add(Conv1D(filters=64, kernel size=2,
  activation='relu', input_shape=(ry60_X_train.shape[1], 1)))
833.cnn_model_ry_60.add(MaxPooling1D(pool_size=2))
834.cnn_model_ry_60.add(Conv1D(filters=32, kernel_size=1,
  activation='relu'))
835.cnn_model_ry_60.add(MaxPooling1D(pool_size=1))
836.cnn model ry 60.add(Conv1D(filters=64, kernel size=1,
  activation='relu'))
837.cnn_model_ry_60.add(MaxPooling1D(pool_size=1))
838.cnn_model_ry_60.add(Conv1D(filters=32, kernel_size=1,
  activation='relu'))
```

```
839.cnn_model_ry_60.add(MaxPooling1D(pool_size=1))
  840.cnn_model_ry_60.add(Conv1D(filters=64, kernel size=1,
     activation='relu'))
  841.cnn_model_ry_60.add(MaxPooling1D(pool_size=1))
  842.cnn_model_ry_60.add(Flatten())
  843.cnn_model_ry_60.add(Dense(50, activation='relu'))
  844.cnn_model_ry_60.add(Dense(1))
  845.cnn_model_ry_60.compile(loss='mse', optimizer='adam', 
     metrics=['mse', 'mae', 'mape'])
  846.cnn_model_ry_80 = Sequential()
  847.cnn model ry 80.add(Conv1D(filters=64, kernel size=2,
     activation='relu', input_shape=(ry80_X_train.shape[1], 1)))
  848.cnn_model_ry_80.add(MaxPooling1D(pool_size=2))
  849.cnn model ry 80.add(Conv1D(filters=32, kernel size=1,
     activation='relu'))
  850.cnn_model_ry_80.add(MaxPooling1D(pool_size=1))
  851.cnn_model_ry_80.add(Conv1D(filters=64, kernel_size=1,
     activation='relu'))
  852.cnn model ry 80.add (MaxPooling1D(pool size=1))
  853.cnn model ry 80.add(Conv1D(filters=32, kernel size=1,
     activation='relu'))
  854.cnn model ry 80.add (MaxPooling1D(pool size=1))
  855.cnn_model_ry_80.add(Conv1D(filters=64, kernel_size=1,
     activation='relu'))
  856.cnn_model_ry_80.add(MaxPooling1D(pool_size=1))
  857.cnn_model_ry_80.add(Flatten())
  858.cnn_model_ry_80.add(Dense(50, activation='relu'))
  859.cnn_model_ry_80.add(Dense(1))
  860.cnn model ry 80.compile(loss='mse', optimizer='adam',
     metrics=['mse', 'mae', 'mape'])
EARLY STOPPING
  861.earlyStop = EarlyStopping(monitor='loss', mode='min', verbose=1, 
     patience=50)
```

```
EVALUATION TESTING 20%
```

```
862.history bac 20=model bac 20.fit(bac20 X train, bac20 y train, epochs=5
   00, batch<sup>_size=64, validation data=(bac20 X test,</sup>
  bac20_y_test),callbacks=[earlyStop])
863.batch_size = 1
                                    864.bac 20.predict(bac20 X train,
  batch_size=batch_size)
865.model_bac_20.reset_states()
866.testPredict_bac20 = model_bac_20.predict(bac20_X_test,
  batch_size=batch_size)
867.bac20_trainPredict2=sc.fit_transform(trainPredict_bac20)
868.bac20_trainPredict=sc.inverse_transform(bac20_trainPredict2)
869.bac20_trainY2 = sc.fit_transform([bac20_y_train])
870.bac20_trainY = sc.inverse_transform(bac20_trainY2)
871.bac20_testPredict2 = sc.fit_transform(testPredict_bac20)
872.bac20_testPredict = sc.inverse_transform(bac20_testPredict2)
873.bac20_testY2 = sc.fit_transform([bac20_y_test])
874.bac20_testY = sc.inverse_transform(bac20_testY2)
875.cnn_history_bac_20=cnn_model_bac_20.fit(bac20_X_train,bac20_y_train,
   epochs=500,batch_size=64,validation_data=(bac20_X_test, 
  bac20_y_test),callbacks=[earlyStop])
876.batch_size = 1
```

```
877.cnn trainPredict bac20 = cnn model bac 20.predict(bac20 X train,
  batch_size=batch_size)
878.cnn_model_bac_20.reset_states()
879.cnn_testPredict_bac20 = cnn_model_bac_20.predict(bac20_X_test, 
  batch_size=batch_size)
880.cnn_bac20_trainPredict2=sc.fit_transform(cnn_trainPredict_bac20)
881.cnn_bac20_trainPredict=sc.inverse_transform(cnn_bac20_trainPredict2)
882.cnn_bac20_trainY2 = sc.fit_transform([bac20_y_train])
883.cnn_bac20_trainY = sc.inverse_transform(cnn_bac20_trainY2)
884.cnn_bac20_testPredict2 = sc.fit_transform(cnn_testPredict_bac20)
885.cnn_bac20_testPredict = sc.inverse_transform(cnn_bac20_testPredict2)
886.cnn_bac20_testY2 = sc.fit_transform([bac20_y_test])
887.cnn_bac20_testY = sc.inverse_transform(cnn_bac20_testY2)
888.lst = [
889. ['%.3f' % mae(bac20_y_test, bac20_linear_reg_pred), '%.3f' % 
  mae(bac20_y_test, bac20_lasso_reg_pred), \frac{18.3f}{g} mae(bac20_y_test, bac20 gaussian pred), \frac{18.3f}{g} % mae(bac20_y_test,
  bac20_gaussian_pred), \begin{array}{ccc} \hline & \{\}, & \{\}, & \{\}\} & \text{map} & \text{mae (bac20_y_test,} \\ \text{bac20 testPredict[:.01), & \{\}, & \{\}\} & \text{map} & \text{mae (bac20_y_test,} \\ \end{array}bac20 testPredict[:,0]), '%.3f' % mae(bac20 y test,
   cnn_bac20_testPredict[:,0])],
890. ['%.3f' % rmse(bac20_y_test, bac20_linear_reg_pred), '%.3f'
   % rmse(bac20_y_test, bac20_lasso_reg_pred), '%.3f' % 
   rmse(bac20_y_test, bac20_gaussian_pred), '%.3f' % rmse(bac20_y_test, 
   bac20_testPredict[:,0]), '%.3f' % rmse(bac20_y_test, 
  cnn_bac20_testPredict[:,0])],
891. ['%.3f' % mape(bac20_y_test, bac20_linear_reg_pred), '%.3f'
   % mape(bac20_y_test, bac20_lasso_reg_pred), '%.3f' % 
   mape(bac20_y_test, bac20_gaussian_pred), '%.3f' % mape(bac20_y_test, 
  bac20 testPredict[:,0]), \qquad \qquad '%.3f' | \qquad \qquad * mape(bac20 y_test,
   cnn_bac20_testPredict[:,0])]
892. ]
893.df = pd.DataFrame(lst,
894. columns =['Linear Regression', 'Lasso Regression', 
   'LSSVM', 'LSTM', 'CNN'],
895. index=['MAE', 'RMSE', 'MAPE'])
896.df
897. history hdb 20=model hdb 20.fit(hdb20 X train,hdb20 y train,epochs=5
   00, batch size=64, validation data=(hdb20 X test,
  hdb20_y_test),callbacks=[earlyStop])
898.batch_size = 1
899.trainPredict_hdb20 = model_hdb_20.predict(hdb20_X_train,
  batch_size=batch_size)
900.model_hdb_20.reset_states()
901.testPredict_hdb20 = model_hdb_20.predict(hdb20_X_test,
  batch_size=batch_size)
902.hdb20_trainPredict2=sc.fit_transform(trainPredict_hdb20)
903.hdb20_trainPredict=sc.inverse_transform(hdb20_trainPredict2)
904.hdb20_trainY2 = sc.fit_transform([hdb20_y_train])
905.hdb20_trainY = sc.inverse_transform(hdb20_trainY2)
906.hdb20_testPredict2 = sc.fit_transform(testPredict_hdb20)
907.hdb20_testPredict = sc.inverse_transform(hdb20_testPredict2)
908. hdb20 testY2 = sc.fit_transform([hdb20_y_test])
909.hdb20_testY = sc.inverse_transform(hdb20_testY2)
910.cnn_history_hdb_20=cnn_model_hdb_20.fit(hdb20_X_train,hdb20_y_train,
   epochs=500,batch_size=64,validation_data=(hdb20_X_test, 
   hdb20_y_test),callbacks=[earlyStop])
```

```
911.batch_size = 1
912.cnn_trainPredict_hdb20 = cnn_model_hdb_20.predict(hdb20_X_train, 
  batch_size=batch_size)
913.cnn_model_hdb_20.reset_states()
914.cnn_testPredict_hdb20 = cnn_model_hdb_20.predict(hdb20_X_test, 
  batch_size=batch_size)
915.cnn_hdb20_trainPredict2=sc.fit_transform(cnn_trainPredict_hdb20)
916.cnn_hdb20_trainPredict=sc.inverse_transform(cnn_hdb20_trainPredict2)
917.cnn_hdb20_trainY2 = sc.fit_transform([hdb20_y_train])
918.cnn_hdb20_trainY = sc.inverse_transform(cnn_hdb20_trainY2)
919.cnn_hdb20_testPredict2 = sc.fit_transform(cnn_testPredict_hdb20)
920.cnn_hdb20_testPredict = sc.inverse_transform(cnn_hdb20_testPredict2)
921.cnn_hdb20<sup>_</sup>testY2 = sc.fit transform([hdb20\ y\ test])
922.cnn_hdb20_testY = sc.inverse_transform(cnn_hdb20_testY2)
923.lst = [
924. ['%.3f' % mae(hdb20_y_test, hdb20_linear_reg_pred), '%.3f' % 
   mae(hdb20_y_test, hdb20_lasso_reg_pred), '%.3f' % mae(hdb20_y_test, hdb20_y_test, naussian pred), '%.3f' % mae(hdb20_y_test, mae(hdb20_y_test, mae(hdb20_y_test,
   hdb20 gaussian pred), \frac{1}{8} \cdot 3f' 6 mae(hdb20 y test,
   hdb20_testPredict[:,0]), '%.3f' % mae(hdb20_y_test, 
   cnn hdb20 testPredict[:,0])],
925. ['%.3f' % rmse(hdb20_y_test, hdb20_linear_reg_pred), '%.3f'
   % rmse(hdb20_y_test, hdb20_lasso_reg_pred), '%.3f' % 
   rmse(hdb20<mark>_y_test, hdb20_gaussian_pred), '%.3f' % rmse(hdb20_y_test, hdb20 testPredict[:,0]), '%.3f' % and mse(hdb20_y_test,</mark>
   hdb20 testPredict[:,0]), \sqrt{8.3f'} \frac{8}{3}cnn_hdb20_testPredict[:,0])],<br>926. ['%.3f' % mape(hdb2)<br>1.4h20 y test,
            926. ['%.3f' % mape(hdb20_y_test, hdb20_linear_reg_pred), '%.3f'
        % mape(hdb20_y_test, hdb20_lasso_reg_pred), '%.3f' % 
   mape(hdb20_y_test, hdb20_gaussian_pred), '%.3f' % mape(hdb20_y_test, 
   hdb20_testPredict[:,0]), '%.3f' % mape(hdb20_y_test, 
   cnn_hdb20_testPredict[:,0])]
927. ]
928.df = pd.DataFrame(lst,
929. columns =['Linear Regression', 'Lasso Regression', 
   'LSSVM', 'LSTM', 'CNN'],
930. index=['MAE', 'RMSE', 'MAPE'])
931.df
932.history_ry_20=model_ry_20.fit(ry20_X_train,ry20_y_train,epochs=500,b
   atch_size=64,validation_data=(ry20_X_test, 
   ry20_y_test),callbacks=[earlyStop])
933.batch_size = 1
                              = model ry 20.predict(ry20 X train,
   batch_size=batch_size)
935.model_ry_20.reset_states()
936.testPredict_ry20 = model_ry_20.predict(ry20_X_test, 
   batch_size=batch_size)
937.ry20_trainPredict2=sc.fit_transform(trainPredict_ry20)
938.ry20_trainPredict=sc.inverse_transform(ry20_trainPredict2)
939.ry20_trainY2 = sc.fit_transform([ry20_y_train])
940.ry20_trainY = sc.inverse_transform(ry20_trainY2)
941.ry20_testPredict2 = sc.fit_transform(testPredict_ry20)
942.ry20_testPredict = sc.inverse_transform(ry20_testPredict2)
943.ry20 testY2 = sc.fit transform([ry20y \text{ test}])
944.ry20_testY = sc.inverse_transform(ry20_testY2)
```

```
945.cnn_history_ry_20=cnn_model_ry_20.fit(ry20_X_train,ry20_y_train,epoc
     hs=500, batch_size=64, validation_data=(ry20_X_test,
     ry20_y_test),callbacks=[earlyStop])
   946.batch_size = 1
   947.cnn trainPredict ry20 = cnn model ry 20.predict(ry20 X train,
     batch_size=batch_size)
   948.cnn_model_ry_20.reset_states()
  949.cnn_testPredict_ry20 = cnn_model_ry_20.predict(ry20_X_test, 
     batch_size=batch_size)
   950.cnn_ry20_trainPredict2=sc.fit_transform(cnn_trainPredict_ry20)
   951.cnn_ry20_trainPredict=sc.inverse_transform(cnn_ry20_trainPredict2)
   952.cnn_ry20_trainY2 = sc.fit_transform([ry20_y_train])
  953.cnn_ry20_trainY = sc.inverse_transform(cnn_ry20_trainY2)
  954.cnn_ry20_testPredict2 = sc.fit_transform(cnn_testPredict_ry20)
  955.cnn_ry20_testPredict = sc.inverse_transform(cnn_ry20_testPredict2)
  956.cnn_ry20_testY2 = sc.fit_transform([ry20_y_test])
  957.cnn_ry20_testY = sc.inverse_transform(cnn_ry20_testY2)
  958.lst = [
  959. ['%.3f' % mae(ry20_y_test, ry20_linear_reg_pred), '%.3f' % 
     mae(ry20_y_test, ry20_lasso_reg_pred), '%.3f' % mae(ry20_y_test, 
     ry20_gaussian_pred), '%.3f' % mae(ry20_y_test, ry20_testPredict[:,0]), 
      '%.3f' % mae(ry20_y_test, cnn_ry20_testPredict[:,0])],
  960. ['%.3f' % rmse(ry20_y_test, ry20_linear_reg_pred), '%.3f' % 
     rmse(ry20_y_test, ry20_lasso_reg_pred), '%.3f' % rmse(ry20_y_test, 
     ry20_gaussian_pred), '%.3f' % rmse(ry20_y_test, 
     ry20_testPredict[:,0]), '%.3f' % rmse(ry20_y_test, 
     cnn_ry20_testPredict[:,0])],
   961. ['%.3f' % mape(ry20_y_test, ry20_linear_reg_pred), '%.3f' % 
     mape(ry20_y_test, ry20_lasso_reg_pred), <sup>1</sup>%.3f' <sup>8</sup> mape(ry20_y_test, ry20 qaussian pred), <sup>1</sup>%.3f' <sup>8</sup> mape(ry20 y_test,
     ry20_gaussian_pred), '%.3f' % mape(ry20_y_test, 
     ry20 testPredict[:,0]), '%.3f' % mape(ry20 y test,
     cnn_ry20_testPredict[:,0])]
  962. ]
  963.df = pd.DataFrame(lst,
  964. columns =['Linear Regression', 'Lasso Regression', 
      'LSSVM', 'LSTM', 'CNN'],
  965. index=['MAE', 'RMSE', 'MAPE'])
   966.df
EVALUATION TESTING 40%
   967. history bac 40=model bac 40.fit(bac40 X train,bac40 y train,epochs=5
     00,batch_size=64,validation_data=(bac40_X_test, 
     bac40_y_test),callbacks=[earlyStop])
  968.batch_size = 1
   969.trainPredict_bac40 = model_bac_40.predict(bac40_X_train,
     batch_size=batch_size)
   970.model_bac_40.reset_states()
   971. testPredict bac40 = model bac 40. predict(bac40 X test,
     batch_size=batch_size)
   972.bac40_trainPredict2=sc.fit_transform(trainPredict_bac40)
```
**973.bac40\_trainPredict=sc.inverse\_transform(bac40\_trainPredict2) 974.**

```
975.bac40_trainY2 = sc.fit_transform([bac40_y_train])
```
**976.bac40\_trainY = sc.inverse\_transform(bac40\_trainY2)**

```
977.bac40_testPredict2 = sc.fit_transform(testPredict_bac40)
```

```
978.bac40_testPredict = sc.inverse_transform(bac40_testPredict2)
```

```
979.\text{bac40} testY2 = sc.fit_transform([bac40_y_test])
```

```
980.bac40_testY = sc.inverse_transform(bac40_testY2)
```

```
981.cnn_history_bac_40=cnn_model_bac_40.fit(bac40_X_train,bac40_y_train,
   epochs=500,batch_size=64,validation_data=(bac40_X_test, 
   bac40_y_test),callbacks=[earlyStop])
982.batch size = 1
983.cnn_trainPredict_bac40 = cnn_model_bac_40.predict(bac40_X_train, 
   batch_size=batch_size)
984.cnn_model_bac_40.reset_states()
985.cnn<sup>-</sup>testPredict bac40 = cnn model bac 40.predict(bac40 X test,
   batch_size=batch_size)
986.cnn_bac40_trainPredict2=sc.fit_transform(cnn_trainPredict_bac40)
987.cnn_bac40_trainPredict=sc.inverse_transform(cnn_bac40_trainPredict2)
988.cnn_bac40_trainY2 = sc.fit transform([\text{bac40 y train}])
989.cnn_bac40_trainY = sc.inverse_transform(cnn_bac40_trainY2)
990.cnn_bac40_testPredict2 = sc.fit_transform(cnn_testPredict_bac40)
991.cnn_bac40_testPredict = sc.inverse_transform(cnn_bac40_testPredict2)
992.cnn bac40 testY2 = sc.fit transform([\text{bac40 y test}])
993.cnn_bac40_testY = sc.inverse_transform(cnn_bac40_testY2)
994.lst = [
995. ['%.3f' % mae(bac40_y_test, bac40_linear_reg_pred), '%.3f' % 
   mae(bac40_y_test, bac40_lasso_reg_pred), <sup>1</sup>%.3f' % mae(bac40_y_test, bac40_gaussian_pred), <sup>1</sup>%.3f' % mae(bac40_y_test, <br>bac40_gaussian_pred), 1%.3f' % mae(bac40_y_test, <sup>1%</sup> active % mae(bac40_y_test,
   bac40 gaussian pred),
   bac40_testPredict[:,0]), '%.3f' % mae(bac40_y_test, 
   cnn bac40 testPredict[:,0])],
996. \frac{18.3f}{\frac{18.3f}{x}} F \frac{18.3f}{x} mse (bac40_y_test, bac40_linear_reg_pred), '%.3f' &
         % rmse(bac40_y_test, bac40_lasso_reg_pred), '%.3f' % 
   rmse(bac40_y_test, bac40_gaussian_pred), '%.3f' % rmse(bac40_y_test, 
   bac40 testPredict[:,0]), \blacksquare %.3f' & rmse(bac40 y test,
   cnn bac<sup>40</sup> testPredict[:,0])],
997. ['%.3f' % mape(bac40_y_test, bac40_linear_reg_pred), '%.3f'
   % mape(bac40_y_test, bac40_lasso_reg_pred), '%.3f' % 
   mape(bac40_y_test, bac40_gaussian_pred), '%.3f' % mape(bac40_y_test, bac40_y_test, \frac{18.3f!}{\text{mod } 9.3f!} % mape(bac40_y_test,
   bac40 testPredict[:,0]), '%.3f' % mape(bac40 y test,
   cnn bac40 testPredict[:,0])]
998. ]
999.df = pd.DataFrame(lst,
1000. columns =['Linear Regression', 'Lasso 
   Regression', 'LSSVM', 'LSTM', 'CNN'],
1001. index=['MAE', 'RMSE', 'MAPE'])
1002. df
                                        \mathbf{R}D.
1003. history_hdb_40=model_hdb_40.fit(hdb40_X_train,hdb40_y_train,epo
   chs=500, batch_size=64, validation_data=(hdb40_X_test,
   hdb40_y_test),callbacks=[earlyStop])
1004. batch_size = 1
1005. trainPredict_bac40 = model_hdb_40.predict(hdb40_X_train, 
   batch_size=batch_size)
1006. model_hdb_40.reset_states()
1007. testPredict_bac40 = model_hdb_40.predict(hdb40_X_test, 
  batch_size=batch_size)
1008. bac40_trainPredict2=sc.fit_transform(trainPredict_bac40)
1009. hdb40_trainPredict=sc.inverse_transform(bac40_trainPredict2)
1010. bac40 trainY2 = sc.fit transform([hdb40y train])
1011. hdb40_trainY = sc.inverse_transform(bac40_trainY2)
1012. bac40_testPredict2 = sc.fit_transform(testPredict_bac40)
1013. hdb40_testPredict = sc.inverse_transform(bac40_testPredict2)
1014. bac40_testY2 = sc.fit_transform([hdb40_y_test])
```

```
y
```

```
1015. hdb40_testY = sc.inverse_transform(bac40_testY2)
1016. cnn_history_hdb_40=cnn_model_hdb_40.fit(hdb40_X_train,hdb40_y_t
   rain,epochs=500,batch_size=64,validation_data=(hdb40_X_test, 
   hdb40_y_test),callbacks=[earlyStop])
1017. batch_size = 1<br>1018. cnn trainPredi
          1018. CONNECTION CONNECTION CONNECTION CONNECTION CONNECTION CONNECTION CONNECTION CONNECTION CONNECTION CONNECTION CONNECTION CONNECTION CONNECTION CONNECTION CONNECTION CONNECTION CONNECTION CONNECTION CONNECTION CONNEC
   cnn model hdb 40.predict(hdb40 X train, batch size=batch size)
1019. cnn_model_hdb_40.reset_states()<br>1020. cnn_testPredict_hdb40 = cnn_mo
          com testPredict hdb40 = cnn model hdb 40.predict(hdb40 X test,
   batch_size=batch_size)
1021. cnn_hdb40_trainPredict2=sc.fit_transform(cnn_trainPredict_hdb40
   )
1022. cnn_hdb40_trainPredict=sc.inverse_transform(cnn_hdb40_trainPred
   ict2)
1023. cnn hdb40 \text{trainY2} = \text{sc.fit transform}(\text{[hdb40 y train]})1024. cnn_hdb40_trainY = sc.inverse_transform(cnn_hdb40_trainY2)
1025. cnn_hdb40_testPredict2 = 
   sc.fit_transform(cnn_testPredict_hdb40)
1026. cnn hdb40 testPredict
   sc.inverse_transform(cnn_hdb40_testPredict2)
1027. cnn_hdb40_testY2 = sc.fit_transform([hdb40_y_test])
1028. cnn_hdb40_testY = sc.inverse_transform(cnn_hdb40_testY2)
1029. lst = [
1030. ['%.3f' % mae(hdb40_y_test, hdb40_linear_reg_pred), <br>"%.3f' % mae(hdb40_y_test, hdb40_lasso_reg_pred), '%.3f' %
                 '%.3f' % mae(hdb40_y_test, hdb40_lasso_reg_pred), '%.3f' % 
   mae(hdb<sup>40_y_test, hdb<sup>40</sup>_gaussian_pred), '%.3f' % mae(hdb<sup>40_y_test, hdb40_y_test, \frac{18}{100} mae(hdb40_y_test,</sup></sup>
   hdb40 testPredict[:,0]), '%.3f' \ % %
   cnn hdb<sup>40</sup> testPredict[:,0])],
1031. I ['%.3f' % rmse(hdb40 y test, hdb40 linear reg pred),
   '%.3f' % rmse(hdb40_y_test, hdb40_lasso_reg_pred), '%.3f' % 
   rmse(hdb40_y_test, hdb40_gaussian_pred), '%.3f' % rmse(hdb40_y_test, 
   hdb40 testPredict[:,0]), '%.3f' % rmse(hdb40_y_test, \frac{1}{2}cnn_hdb40_testPredict[:,0])],
1032. ['%.3f' % mape(hdb<sup>40</sup> y test, hdb<sup>40</sup> linear reg pred),
    '%.3f' % mape(hdb40_y_test, hdb40_lasso_reg_pred), '%.3f' % 
   mape(hdb40_y_test, hdb40_gaussian_pred), '%.3f' % mape(hdb40_y_test, 
   hdb40 testPredict[:,0]), \overline{\hspace{1cm}} : \overline{\hspace{1cm}} : \overline{\hspace{1cm}} : \overline{\hspace{1cm}} $ mape(hdb40_y_test,
   cnn hdb40 testPredict[:,0])]
1033. 1033. df = pd.
          1034. df = pd.DataFrame(lst,
1034. df = pd.DataFrame(1st,<br>1035. columns = ['Linear Regression', 'Lasso<br>1035. columns = ['Linear Regression', 'Lasso
   Regression', 'LSSVM', 'LSTM',
1036. index=['MAE', 'RMSE', 'MAPE'])
1037. df
1038. history_ry_40=model_ry_40.fit(ry40_X_train,ry40_y_train,epochs=
   500,batch_size=64,validation_data=(ry40_X_test, 
   ry40_y_test),callbacks=[earlyStop])
1039. batch_size = 1
1040. trainPredict ry40 = model ry 40.predict(ry40 X train,
   batch_size=batch_size)
1041. model_ry_40.reset_states()
1042. testPredict_ry40 = model_ry_40.predict(ry40_X_test,
   batch_size=batch_size)
1043. ry40_trainPredict2=sc.fit_transform(trainPredict_ry40)
1044. ry40_trainPredict=sc.inverse_transform(ry40_trainPredict2)
```

```
z
```

```
1045. ry40_trainY2 = sc.fit_transform([ry40_y_train])
        \text{ry40} trainY = sc.inverse transform(ry40 trainY2)
1047. ry40_testPredict2 = sc.fit_transform(testPredict_ry40)
1048. ry40_testPredict = sc.inverse_transform(ry40_testPredict2)
1049. ry40_testY2 = sc.fit_transform([ry40_y_test])
1050. ry40_testY = sc.inverse_transform(ry40_testY2)
1051. cnn_history_ry_40=cnn_model_ry_40.fit(ry40_X_train,ry40_y_train
   ,epochs=500,batch_size=64,validation_data=(ry40_X_test, 
  ry40_y_test),callbacks=[earlyStop])
1052. batch_size = 1
1053. cnn_trainPredict_ry40 = cnn_model_ry_40.predict(ry40_X_train, 
  batch_size=batch_size)
1054. Cnn model ry 40.reset states()
1055. cnn testPredict ry40 =cnn model ry 40.predict(ry40 X test,
  batch_size=batch_size)
1056. cnn_ry40_trainPredict2=sc.fit_transform(cnn_trainPredict_ry40)
1057. cnn_ry40_trainPredict=sc.inverse_transform(cnn_ry40_trainPredic
  t2)
1058. cnn_ry40_trainY2 = sc.fit_transform([ry40_y_train])
1059. cnn_ry40_trainY = sc.inverse_transform(cnn_ry40_trainY2)
1060. cnn ry40 testPredict2 = sc.fit transform(cnn testPredict ry40)
1061. cnn ry40 testPredict
  sc.inverse_transform(cnn_ry40_testPredict2)
1062. cnn \frac{ry40}{tstY2} = sc.fit transform([ry40 y test])1063. cnn_ry40_testY = sc.inverse_transform(cnn_ry40_testY2)
1064. lst = [
1065. ['%.3f' % mae(ry40_y_test, ry40_linear_reg_pred), '%.3f'
   % mae(ry40_y_test, ry40_lasso_reg_pred), '%.3f' % mae(ry40_y_test, 
  ry40_gaussian_pred), '%.3f' % mae(ry40_y_test, ry40_testPredict[:,0]), 
   '%.3f' % mae(ry40_y_test, cnn_ry40_testPredict[:,0])],
1066. ['%.3f' % rmse(ry<sup>40</sup>_y_test, ry<sup>40_linear_reg_pred),</sup>
   '%.3f' % rmse(ry40_y_test, ry40_lasso_reg_pred), '%.3f' % 
  rmse(ry40_y_test, ry40_gaussian_pred), '%.3f' % rmse(ry40_y_test, 
  ry40_testPredict[:,0]), '%.3f' % rmse(ry40_y_test, 
  cnn ry40 testPredict[:,0])],
1067. ['%.3f' % mape(ry40_y_test, ry40_linear_reg_pred),<br>'%.3f' % mape(ry40 y test, ry40 lasso reg pred), '%.3f' %
               '%.3f' % mape(ry40_y_test, ry40_lasso_reg_pred), '%.3f' % 
  mape(ry40_y_test, ry40_gaussian_pred), '%.3f' % mape(ry40_y_test, 
  ry40_testPredict[:,0]), '%.3f' % mape(ry40_y_test, 
  cnn ry40 testPredict[:,0])]
                                     R
                                  ED.
1068. ]
1069. df = pd.DataFrame(lst,
1070. columns =['Linear Regression', 'Lasso 
  Regression', 'LSSVM', 'LSTM', 'CNN'],
1071. index=['MAE', 'RMSE', 'MAPE'])
1072. df
```
### **EVALUATION TESTING 50%**

**1073. history\_bac\_50=model\_bac\_50.fit(bac50\_X\_train,bac50\_y\_train,epo** chs=500, batch\_size=64, validation\_data=(bac50\_X\_test, **bac50\_y\_test),callbacks=[earlyStop]) 1074. batch\_size = 1 1075. trainPredict\_bac50 = model\_bac\_50.predict(bac50\_X\_train, batch\_size=batch\_size) 1076. model\_bac\_50.reset\_states() 1077. testPredict\_bac50 = model\_bac\_50.predict(bac50\_X\_test, batch\_size=batch\_size)**

```
1078. bac50_trainPredict2=sc.fit_transform(trainPredict_bac50)
1079. bac50_trainPredict=sc.inverse_transform(bac50_trainPredict2)
1080. bac50 trainY2 = sc.fit transform([bac50 y train])
1081. bac50_trainY = sc.inverse_transform(bac50_trainY2)
1082. bac50_testPredict2 = sc.fit_transform(testPredict_bac50)
1083. bac50_testPredict = sc.inverse_transform(bac50_testPredict2)
1084. bac50 testY2 = sc.fit transform(\text{[bac50 y test]})1085. bac50_testY = sc.inverse_transform(bac50_testY2)
1086. cnn_history_bac_50=cnn_model_bac_50.fit(bac50_X_train,bac50_y_t
   rain,epochs=500,batch_size=64,validation_data=(bac50_X_test, 
   bac50_y_test),callbacks=[earlyStop])
1087. batch_size = 1
1088. cnn trainPredict bac50
   cnn_model_bac_50.predict(bac50_X_train, batch_size=batch_size)
1089. cnn_model_bac_50.reset_states()
1090. cnn testPredict bac50 = cnn model bac 50.predict(bac50 X test,
   batch_size=batch_size)
1091. cnn_bac50_trainPredict2=sc.fit_transform(cnn_trainPredict_bac50
   )
1092. cnn_bac50_trainPredict=sc.inverse_transform(cnn_bac50_trainPred
   ict2)
1093. cnn_bac50_trainY2 = sc.fit_transform([bac50_y_train])
1094. cnn_bac50_trainY = sc.inverse_transform(cnn_bac50_trainY2)
        1095.000 testPredict2 = \blacksquare = \blacksquare = \blacksquaresc.fit_transform(cnn_testPredict_bac50)
1096. cnn_bac50_testPredict = 
   sc.inverse_transform(cnn_bac50_testPredict2)
1097. cnn_bac50_testY2 = sc.fit_transform([bac50_y_test])
1098. cnn_bac50_testY = sc.inverse_transform(cnn_bac50_testY2)
1099. lst = [
1100. In the set of the set of the set of the set of the set of the set of the set of the set of the set of the set of the set of the set of the set of the set of the set of the set of the set of the set of the set of the
   '%.3f' % mae(bac50_y_test, bac50_lasso_reg_pred), '%.3f' % 
   mae(bac50_y_test, bac50_gaussian_pred), '%.3f' % mae(bac50_y_test, 
   bac50 testPredict[:,0]), '%.3f' % Mae(bac50 y test,
   cnn bac50 testPredict[:,0])],
1101. In the Market Contract of the Contract of Contract Contract Contract Contract Contract Contract Contract Contract Contract Contract Contract Contract Contract Contract Contract Contract Contract Contract Contract Co
                '%.3f' % rmse(bac50_y_test, bac50_lasso_reg_pred), '%.3f' % 
   rmse(bac50_y_test, bac50_gaussian_pred), '%.3f' % rmse(bac50_y_test, 
   bac50 testPredict[:,0]), \qquad '%.3f' $ rmse(bac50 y test,
   cnn bac50 testPredict[:,0])],
1102. In the south of the state of the state of the state of the state of the state of the state of the state of the state of the state of the state of the state of the state of the state of the state of the state of the 
   '%.3f' % mape(bac50_y_test, bac50_lasso_reg_pred), '%.3f' % 
   mape(bac50_y_test, bac50_gaussian_pred), '%.3f' <sup>%</sup> mape(bac50_y_test, bac50 testPredict[:,0]), '%.3f' % mape(bac50_y_test,
   bac50 testPredict[:,0]), \frac{18.3f'}{8.3f} %
   cnn_bac50_testPredict[:,0])]
1103. ]
1104. df = pd.DataFrame(lst,
1105. columns =['Linear Regression', 'Lasso 
   Regression', 'LSSVM', 'LSTM', 'CNN'],
1106. index=['MAE', 'RMSE', 'MAPE'])
1107. df
1108. history_hdb_50=model_hdb_50.fit(hdb50_X_train,hdb50_y_train,epo
```

```
chs=500,batch_size=64,validation_data=(hdb50_X_test,
  hdb50_y_test),callbacks=[earlyStop])
1109. batch_size = 1
```

```
1110. trainPredict_hdb50 = model_hdb_50.predict(hdb50_X_train, 
   batch_size=batch_size)
1111. model_hdb_50.reset_states()
1112. testPredict_hdb50 = model_hdb_50.predict(hdb50_X_test, 
   batch_size=batch_size)
1113. hdb50_trainPredict2=sc.fit_transform(trainPredict_hdb50)
1114. hdb50_trainPredict=sc.inverse_transform(hdb50_trainPredict2)
1115. hdb50 \overline{\text{trainY2}} = \text{sc.fit transform}(\text{[hdb50 y train]})1116. hdb50_trainY = sc.inverse_transform(hdb50_trainY2)
1117. hdb50_testPredict2 = sc.fit_transform(testPredict_hdb50)
1118. hdb50_testPredict = sc.inverse_transform(hdb50_testPredict2)
1119. hdb50 testY2 = sc.fit transform([hdb50y \text{ test}])
1120. hdb50_testY = sc.inverse_transform(hdb50_testY2)
1121. cnn_history_hdb_50=cnn_model_hdb_50.fit(hdb50_X_train,hdb50_y_t
   rain,epochs=500,batch_size=64,validation_data=(hdb50_X_test, 
   hdb50_y_test),callbacks=[earlyStop])
1122. batch_size = 1
1123. cnn trainPredict_hdb50 = 32.1 and 50 = 32.1 and 32.1 and 32.1 and 32.1 and 32.1 and 32.1 and 32.1 and 32.1 and 32.1 and 32.1 and 32.1 and 32.1 and 32.1 and 32.1 and 32.1 and 32.1 and 32.1 and 32.1 and 32.1 and 3
   cnn model hdb 50.predict(hdb50 X train, batch size=batch size)
1124. cnn_model_hdb_50.reset_states()
1125. cnn testPredict hdb50 = cnn model hdb 50.predict(hdb50 X test,
   batch_size=batch_size)
1126. cnn_hdb50_trainPredict2=sc.fit_transform(cnn_trainPredict_hdb50
   )
1127. cnn_hdb50_trainPredict=sc.inverse_transform(cnn_hdb50_trainPred
   ict2)
1128. cnn_hdb50_trainY2 = sc.fit_transform([hdb50_y_train])
1129. cnn_hdb50_trainY = sc.inverse_transform(cnn_hdb50_trainY2)
1130. cnn_hdb50_testPredict2 = 1130. cnn_hdb50_testPredict2 = 1130. c
   sc.fit_transform(cnn_testPredict_hdb50)
1131. cnn hdb50 testPredict = \blacksquare = \blacksquare = 
   sc.inverse_transform(cnn_hdb50_testPredict2)
1132. com hdb50 testY2 = sc.fit transform([hdb50 y test])
1133. cnn_hdb50_testY = sc.inverse_transform(cnn_hdb50_testY2)
1134. lst = [
1135. 1135. ['%.3f' % mae(hdb50_y_test, hdb50_linear_reg_pred), \frac{1}{3}. ['%.3f' % mae(hdb50 v test, hdb50 lasso reg pred), \frac{1}{3}.3f' %
   '%.3f' % mae(hdb50_y_test, hdb50_lasso_reg_pred), '%.3f' % 
   mae(hdb50_y_test, hdb50_gaussian_pred), '%.3f' % mae(hdb50_y_test, 
   hdb50_testPredict[:,0]), '%.3f' % mae(hdb50_y_test, 
   cnn_hdb50_testPredict[:,0])],
1136. In the south of the set of the set of the set of the set of the set of the set of the set of the set of the set of the set of the set of the set of the set of the set of the set of the set of the set of the set of t
   '%.3f' % rmse(hdb50_y_test, hdb50_lasso_reg_pred), '%.3f' % 
   rmse(hdb50_y_test, hdb50_gaussian_pred), '%.3f' \frac{1}{8} rmse(hdb50_y_test, hdb50 testPredict[:,0]), '%.3f' % rmse(hdb50_y_test,
   hdb50_testPredict[:,0]), \frac{18.3f'}{ }cnn_hdb50_testPredict[:,0])],
1137. ['%.3f' % mape(hdb50_y_test, hdb50_linear_reg_pred), 
   '%.3f' % mape(hdb50_y_test, hdb50_lasso_reg_pred), '%.3f' % 
   mape(hdb50_y_test, hdb50_gaussian_pred), '%.3f' % mape(hdb50_y_test, 
   hdb50_testPredict[:,0]), '%.3f' % mape(hdb50_y_test, 
   cnn hdb50 testPredict[:,0])]
\begin{bmatrix} 1138. & - & - \\ 1139. & \text{df} = \text{pd} \end{bmatrix}1139. df = pd.DataFrame(lst,
1140. columns =['Linear Regression', 'Lasso 
   Regression', 'LSSVM', 'LSTM', 'CNN'],
1141. index=['MAE', 'RMSE', 'MAPE'])
1142. df
```

```
cc
```

```
1143. history_ry_50=model_ry_50.fit(ry50_X_train,ry50_y_train,epochs=
   500,batch_size=64,validation_data=(ry50_X_test, 
   ry50_y_test),callbacks=[earlyStop])
1144. \overline{\phantom{a}} batch size = 1
1145. trainPredict_ry50 = model_ry_50.predict(ry50_X_train, 
  batch_size=batch_size)
1146. model_ry_50.reset_states()
1147. testPredict_ry50 = model_ry_50.predict(ry50_X_test, 
  batch_size=batch_size)
1148. ry50_trainPredict2=sc.fit_transform(trainPredict_ry50)
1149. ry50_trainPredict=sc.inverse_transform(ry50_trainPredict2)
1150. ry50\text{ trainY2} = \text{sc.fit transform}([ry50\text{ y train}])1151. ry50_trainY = sc.inverse_transform(ry50_trainY2)
1152. ry50_testPredict2 = sc.fit_transform(testPredict_ry50)
1153. ry50_testPredict = sc.inverse_transform(ry50_testPredict2)
1154. r v 50^\top \text{testY2} = \text{sc.fit transform}(\text{[ry50 y test]}1155. ry50_testY = sc.inverse_transform(ry50_testY2)
1156. cnn_history_ry_50=cnn_model_ry_50.fit(ry50_X_train,ry50_y_train
   ,epochs=500,batch_size=64,validation_data=(ry50_X_test, 
   ry50_y_test),callbacks=[earlyStop])
1157. batch_size = 1
1158. cnn trainPredict ry50 = cnn model ry 50.predict(ry50 X train,
  batch_size=batch_size)
1159. cnn_model_ry_50.reset_states()
1160. cnn_testPredict_ry50 = cnn_model_ry_50.predict(ry50_X_test, 
  batch size=batch size)
1161. cnn_ry50_trainPredict2=sc.fit_transform(cnn_trainPredict_ry50)
1162. cnn_ry50_trainPredict=sc.inverse_transform(cnn_ry50_trainPredic
\begin{array}{c} 1163. \end{array}1053. Com_ry50_trainY2 = sc.fit_transform([ry50_y_train])
1164. cnn_ry50_trainY = sc.inverse_transform(cnn_ry50_trainY2)
1165. cnn_ry50_testPredict2 = sc.fit_transform(cnn_testPredict_ry50)
       106. CONCREDITY CONTROL
   sc.inverse_transform(cnn_ry50_testPredict2)
1167. cnn r\text{y50 testY2} = \text{sc.fit transform}(\text{[ry50 y test]})1168. cnn_ry50_testY = sc.inverse_transform(cnn_ry50_testY2)
1169. lst = [
1170. ['%.3f' % mae(ry50_y_test, ry50_linear_reg_pred), '%.3f'
   % mae(ry50_y_test, ry50_lasso_reg_pred), '%.3f' % mae(ry50_y_test, 
   ry50_gaussian_pred), '%.3f' % mae(ry50_y_test, ry50_testPredict[:,0]), 
   '%.3f' % mae(ry50_y_test, cnn_ry50_testPredict[:,0])],
1171. ['%.3f' % rmse(ry50_y_test, ry50_linear_reg_pred), 
   '%.3f' % rmse(ry50_y_test, ry50_lasso_reg_pred), '%.3f' % 
   rmse(ry50_y_test, ry50_gaussian_pred), '%.3f' % rmse(ry50_y_test, 
   ry50_testPredict[:,0]), '%.3f' % rmse(ry50_y_test, 
   cnn_ry50_testPredict[:,0])],
1172. ['%.3f' % mape(ry50_y_test, ry50_linear_reg_pred), 
   '%.3f' % mape(ry50_y_test, ry50_lasso_reg_pred), '%.3f' % 
  mape(ry50_y_test, ry50_gaussian_pred), '%.3f' % mape(ry50_y_test, 
   \texttt{ry50\_testPredict}[:,0]), \frac{1}{8.3f} %
   cnn_ry50_testPredict[:,0])]
1173. ]
1174. df = pd.DataFrame(lst,
1175. columns =['Linear Regression', 'Lasso 
  Regression', 'LSSVM', 'LSTM', 'CNN'],
1176. index=['MAE', 'RMSE', 'MAPE'])
```
**1177. df**

```
EVALUATION TESTING 60%
   1178. history_bac_60=model_bac_60.fit(bac60_X_train,bac60_y_train,epo
       chs=500,batch_size=64,validation_data=(bac60_X_test,
      bac60_y_test),callbacks=[earlyStop])
   1179. batch_size = 1
   1180. trainPredict_bac60 = model_bac_60.predict(bac60_X_train, 
      batch_size=batch_size)
   1181. model_bac_60.reset_states()
   1182. testPredict_bac60 = model_bac_60.predict(bac60_X_test, 
      batch_size=batch_size)
   1183. bac60_trainPredict2=sc.fit_transform(trainPredict_bac60)
   1184. bac60_trainPredict=sc.inverse_transform(bac60_trainPredict2)
   1185. bac60_trainY2 = sc.fit_transform([bac60_y_train])
   1186. bac60_trainY = sc.inverse_transform(bac60_trainY2)
   1187. bac60_testPredict2 = sc.fit_transform(testPredict_bac60)
   1188. bac60_testPredict = sc.inverse_transform(bac60_testPredict2)
   1189. bac60_testY2 = sc.fit_transform([bac60_y_test])
   1190. bac60_testY = sc.inverse_transform(bac60_testY2)
   1191. cnn history bac 60=cnn model bac 60.fit(bac60 X train,bac60 y t
      rain,epochs=500,batch size=64,validation data=(bac60 X test,
      bac60_y_test),callbacks=[earlyStop])
   1192. batch_size = 1
              123. CONNECTER EXECUTE AND RESERVE ASSESSED ASSOCIATE AND 123. ACCOUNT ASSESSED AND RESERVE AND RESERVE AND RESERVE AND RESERVE AND RESERVE AND RESERVE AND RESERVE AND RESERVE AND RESERVE AND RESERVE AND RESERVE AND RES
       cnn model bac 60.predict(bac60 X train, batch size=batch size)
   1194. cnn_model_bac_60.reset_states()
   1195. cnn_testPredict_bac60 = cnn model_bac_60.predict(bac60_X_test,
      batch_size=batch_size)
   1196. com bac60 trainPredict2=sc.fit transform(cnn trainPredict bac60
   )<br>1197.
             1197. cnn_bac60_trainPredict=sc.inverse_transform(cnn_bac60_trainPred
       ict2)
   1198. com bac60 trainY2 = sc.fit transform(\text{[bac60 y train]})
   1199. cnn_bac60_trainY = sc.inverse_transform(cnn_bac60_trainY2)
   1200. cnn bac60 testPredict2 = 1200. cnn bac60 destPredict2 = 1200.
       sc.fit_transform(cnn_testPredict_bac60)
   1201. cnn bac60_testPredict = \qquad = \qquad = \qquad = \qquad = \qquad = \qquad + \qquad = \qquad + \qquad + \qquad + \qquad + \qquad + \qquad + \qquad + \qquad + \qquad + \qquad + \qquad + \qquad + \qquad + \qquad + \qquad + \qquad + \qquad +
       sc.inverse_transform(cnn_bac60_testPredict2)
   1202. cnn_bac60_testY2 = sc.fit_transform([bac60_y_test])
   1203. cnn_bac60_testY = sc.inverse_transform(cnn_bac60_testY2)
   1204. lst = [
   1205. ['%.3f' % mae(bac60_y_test, bac60_linear_reg_pred), 
       '%.3f' % mae(bac60_y_test, bac60_lasso_reg_pred), '%.3f' % 
       mae(bac60 y test, bac60 gaussian pred), \sqrt{3} \frac{1}{3} \frac{1}{3} mae(bac60 y test,
      bac60 testPredict[:,0]), \overline{\hspace{1cm}} '%.3f' \hspace{1cm} % mae(bac60 y test,
       cnn_bac60_testPredict[:,0])],
   1206. ['%.3f' % rmse(bac60_y_test, bac60_linear_reg_pred), 
       '%.3f' % rmse(bac60_y_test, bac60_lasso_reg_pred), '%.3f' % 
       rmse(bac60_y_test, bac60_gaussian_pred), '%.3f' % rmse(bac60_y_test, 
       \texttt{bac60 testPredict}[:,0]), \overline{\phantom{0}} \overline{\phantom{0}}cnn_bac60_testPredict[:,0])],
   1207. ['%.3f' % mape(bac60_y_test, bac60_linear_reg_pred), 
       '%.3f' % mape(bac60_y_test, bac60_lasso_reg_pred), '%.3f' % 
      mape(bac60 y test, bac60 gaussian pred), \frac{1}{2}, \frac{2}{3} mape(bac60 y test,
      bac60_testPredict[:,0]), '%.3f' % mape(bac60_y_test, 
       cnn bac60 testPredict[:,0])]
```

```
1208. ]
1209. df = pd.DataFrame(lst,
1210. columns =['Linear Regression', 'Lasso 
  Regression', 'LSSVM', 'LSTM', 'CNN'],
1211. index=['MAE', 'RMSE', 'MAPE'])
1212. df
1213. history_hdb_60=model_hdb_60.fit(hdb60_X_train,hdb60_y_train,epo
  chs=500,batch_size=64,validation_data=(hdb60_X_test, 
  hdb60_y_test),callbacks=[earlyStop])
1214. batch_size = 1
1215. trainPredict_hdb60 = model_hdb_60.predict(hdb60_X_train, 
  batch_size=batch_size)
1216. model_hdb_60.reset_states()
1217. testPredict hdb60 = model hdb 60.predict(hdb60 X test,
  batch_size=batch_size)
1218. hdb60_trainPredict2=sc.fit_transform(trainPredict_hdb60)
1219. hdb60_trainPredict=sc.inverse_transform(hdb60_trainPredict2)
1220. hdb60_trainY2 = sc.fit_transform([hdb60_y_train])
1221. hdb60_trainY = sc.inverse_transform(hdb60_trainY2)
1222. hdb60_testPredict2 = sc.fit_transform(testPredict_hdb60)
1223. hdb60_testPredict = sc.inverse_transform(hdb60_testPredict2)
1224. hdb60_testY2 = sc.fit_transform([hdb60_y_test])
1225. hdb60_testY = sc.inverse_transform(hdb60_testY2)
1226. computery hdb 60=cnn model hdb 60.fit(hdb60X train,hdb60 y t
  rain, epochs=500, batch size=64, validation data=(hdb60 X test,
  hdb60_y_test),callbacks=[earlyStop])
1227. batch size = 1
1228. cnn trainPredict_hdb60 = \blacksquare =
  cnn model hdb 60.predict(hdb60 X train, batch size=batch size)
1229. cnn_model_hdb_60.reset_states()
1230. complestPredict hdb60 = cnn model hdb 60.predict(hdb60 X test,
  batch_size=batch_size)
1231. com hdb60 trainPredict2=sc.fit transform(cnn trainPredict hdb60
(<br>. 1232
        1232. cnn_hdb60_trainPredict=sc.inverse_transform(cnn_hdb60_trainPred
  ict2)
1233. cnn_hdb60_trainY2 = sc.fit_transform([hdb60_y_train])
        cnn hdb60 trainY = sc.inverse transform(cnn hdb60 trainY2)
1235. cnn_hdb60_testPredict2 = 
  sc.fit_transform(cnn_testPredict_hdb60)
1236. cnn hdb60 testPredict = =
  sc.inverse_transform(cnn_hdb60_testPredict2)
1237. cnn_hdb60_testY2 = sc.fit_transform([hdb60_y_test])
1238. cnn_hdb60_testY = sc.inverse_transform(cnn_hdb60_testY2)
1239. lst = [
1240. ['%.3f' % mae(hdb60_y_test, hdb60_linear_reg_pred), 
   '%.3f' % mae(hdb60_y_test, hdb60_lasso_reg_pred), '%.3f' % 
  mae(hdb60_y_test, hdb60_gaussian_pred), '%.3f' % mae(hdb60_y_test, 
  hdb60 testPredict[:,0]), \overline{\hspace{1cm}} '%.3f' \hspace{1cm} %
  cnn_hdb60_testPredict[:,0])],
1241. ['%.3f' % rmse(hdb60_y_test, hdb60_linear_reg_pred), 
   '%.3f' % rmse(hdb60_y_test, hdb60_lasso_reg_pred), '%.3f' % 
  rmse(hdb60 y test, hdb60 gaussian pred), \frac{1}{2}, \frac{2}{3} rmse(hdb60 y test,
  hdb60_testPredict[:,0]), '%.3f' % rmse(hdb60_y_test, 
  cnn hdb60 testPredict[:,0])],
```

```
1242. ['%.3f' % mape(hdb60_y_test, hdb60_linear_reg_pred), 
   '%.3f' % mape(hdb60_y_test, hdb60_lasso_reg_pred), '%.3f' % 
  mape(hdb60_y_test, hdb60_gaussian_pred), '%.3f' % mape(hdb60_y_test, 
  hdb60_testPredict[:,0]), '%.3f' % mape(hdb60_y_test, 
  cnn_hdb60_testPredict[:,0])]
1243. ]
1244. df = pd.DataFrame(lst,
1245. columns =['Linear Regression', 'Lasso 
   Regression', 'LSSVM', 'LSTM', 'CNN'],
1246. index=['MAE', 'RMSE', 'MAPE'])
1247. df
1248. history_ry_60=model_ry_60.fit(ry60_X_train,ry60_y_train,epochs=
  500, batch size=64, validation data=(ry60 X test,
  ry60_y_test),callbacks=[earlyStop])
1249. batch_size = 1
1250. trainPredict ry60 = model ry 60.predict(ry60 X train,
  batch_size=batch_size)
1251. model_ry_60.reset_states()
1252. testPredict ry60 = model ry 60.predict(ry60 X test,
  batch_size=batch_size)
1253. ry60_trainPredict2=sc.fit_transform(trainPredict_ry60)
1254. ry60_trainPredict=sc.inverse_transform(ry60_trainPredict2)
1255. ry60_trainY2 = sc.fit_transform([ry60_y_train])
1256. ry60_trainY = sc.inverse_transform(ry60_trainY2)
1257. ry60_testPredict2 = sc.fit_transform(testPredict_ry60)<br>1258. ry60_testPredict = sc.inverse transform(ry60_testPredi
1258. ry60_testPredict = sc.inverse_transform(ry60_testPredict2)<br>1259. ry60_testY2 = sc.fit_transform((ry60 y_test))
1259. ry60_testY2 = sc.fit_transform([ry60_y_test])<br>1260. ry60_testY = sc.inverse_transform(ry60_testY2
        1260. ry60_testY = sc.inverse_transform(ry60_testY2)
1261. computery ry 60=cnn model ry 60.fit(ry60 X train,ry60 y train
   ,epochs=500,batch_size=64,validation_data=(ry60_X_test,
  ry60_y_test),callbacks=[earlyStop])
1262. batch size = 1
1263. completed containPredict_ry60 = completed ry 60.predict(ry60 X train,
  batch_size=batch_size)
1264. cnn_model_ry_60.reset_states()
1265. cnn testPredict ry60 = cnn model ry 60.predict(ry60 X test,
  batch_size=batch_size)
1266. cnn_ry60_trainPredict2=sc.fit_transform(cnn_trainPredict_ry60)
1267. cnn_ry60_trainPredict=sc.inverse_transform(cnn_ry60_trainPredic
  t2)
1268. cnn ry60 trainY2 = sc.fit transform([ry60y train])
1269. cnn_ry60_trainY = sc.inverse_transform(cnn_ry60_trainY2)
1270. cnn_ry60_testPredict2 = sc.fit_transform(cnn_testPredict_ry60)
1271. cnn ry60 testPredict
  sc.inverse_transform(cnn_ry60_testPredict2)
1272. cnn r_y60 testY2 = sc.fit transform([ry60y test])
1273. cnn_ry60_testY = sc.inverse_transform(cnn_ry60_testY2)
1274. lst = [
1275. ['%.3f' % mae(ry60_y_test, ry60_linear_reg_pred), '%.3f'
   % mae(ry60_y_test, ry60_lasso_reg_pred), '%.3f' % mae(ry60_y_test, 
  r\gamma60 qaussian pred), '%.3f' % mae(r\gamma60 y test, r\gamma60 testPredict[i, 0]),
   '%.3f' % mae(ry60_y_test, cnn_ry60_testPredict[:,0])],
1276. ['%.3f' % rmse(ry60_y_test, ry60_linear_reg_pred), 
   '%.3f' % rmse(ry60_y_test, ry60_lasso_reg_pred), '%.3f' % 
  rmse(ry60_y_test, ry60_gaussian_pred), '%.3f' % rmse(ry60_y_test,
```
**ry60\_testPredict[:,0]), '%.3f' % rmse(ry60\_y\_test, cnn\_ry60\_testPredict[:,0])],** 1277.  $\begin{bmatrix} 1 & -1 \\ 0 & -1 \end{bmatrix}$  ['%.3f' % mape(ry60 y test, ry60 linear reg pred), **'%.3f' % mape(ry60\_y\_test, ry60\_lasso\_reg\_pred), '%.3f' % mape(ry60\_y\_test, ry60\_gaussian\_pred), '%.3f' % mape(ry60\_y\_test, ry60\_testPredict[:,0]), '%.3f' % mape(ry60\_y\_test, cnn\_ry60\_testPredict[:,0])] 1278. ] 1279. df = pd.DataFrame(lst, 1280. columns =['Linear Regression', 'Lasso Regression', 'LSSVM', 'LSTM', 'CNN'], 1281. index=['MAE', 'RMSE', 'MAPE']) 1282. df**

# **EVALUATION TESTING 80%**

**1283. history\_bac\_80=model\_bac\_80.fit(bac80\_X\_train,bac80\_y\_train,epo** chs=500, batch\_size=64, validation\_data=(bac80\_X\_test, **bac80\_y\_test),callbacks=[earlyStop]) 1284. batch\_size = 1** 1285. **trainPredict bac80 = model bac 80.**predict(bac80 X train, **batch** size=batch size) **1286. model\_bac\_80.reset\_states()** 1287. **testPredict bac80** = model bac 80.predict(bac80 X test, **batch\_size=batch\_size) 1288. bac80\_trainPredict2=sc.fit\_transform(trainPredict\_bac80)** 1289. **bac80\_trainPredict=sc.inverse\_transform(bac80\_trainPredict2)**<br>1290. **bac80\_trainY2** = sc.fit transform([bac80\_y\_train]) **1290. bac80\_trainY2 = sc.fit\_transform([bac80\_y\_train]) 1291. bac80\_trainY = sc.inverse\_transform(bac80\_trainY2) bac80** testPredict2 = sc.fit transform(testPredict bac80) 1293. **bac80\_testPredict = sc.inverse\_transform(bac80\_testPredict2)**<br>1294. **bac80\_testY2 = sc.fit\_transform([bac80\_v\_test])** 1294. **bac80\_testY2 = sc.fit\_transform([bac80\_y\_test])**<br>1295. **bac80\_testY = sc.inverse\_transform(bac80\_testY2 bac80** testY = sc.inverse transform(bac80 testY2) 1296. **cnn history** bac 80=cnn model bac 80.fit(bac80 X train,bac80 y t rain, epochs=500, batch size=64, validation data=(bac80 X test, **bac80\_y\_test),callbacks=[earlyStop])**  $1297.$  **batch size = 1 1298. cnn trainPredict** bac80 **= 0.1298. cnn cn =**  $=$ cnn model bac 80.predict(bac80 X train, batch size=batch size) 1299. **com\_model\_bac\_80.reset\_states()**<br>1300. cnn testPredict bac80 = cnn mo cnn\_testPredict\_bac80 = cnn\_model\_bac\_80.predict(bac80\_X\_test, **batch\_size=batch\_size)** 1301. cnn bac80 trainPredict2=sc.fit transform(cnn trainPredict bac80 **) 1302. cnn\_bac80\_trainPredict=sc.inverse\_transform(cnn\_bac80\_trainPred ict2) 1303. cnn\_bac80\_trainY2 = sc.fit\_transform([bac80\_y\_train]) 1304. cnn\_bac80\_trainY = sc.inverse\_transform(cnn\_bac80\_trainY2) 1305. cnn\_bac80\_testPredict2 = sc.fit\_transform(cnn\_testPredict\_bac80) 1306. cnn\_bac80\_testPredict = sc.inverse\_transform(cnn\_bac80\_testPredict2) 1307. cnn\_bac80\_testY2 = sc.fit\_transform([bac80\_y\_test]) 1308. cnn\_bac80\_testY = sc.inverse\_transform(cnn\_bac80\_testY2) 1309. lst = [ 1310. ['%.3f' % mae(bac80\_y\_test, bac80\_linear\_reg\_pred), '%.3f' % mae(bac80\_y\_test, bac80\_lasso\_reg\_pred), '%.3f' % mae(bac80\_y\_test, bac80\_gaussian\_pred), '%.3f' % mae(bac80\_y\_test,** 

```
bac80_testPredict[:,0]), '%.3f' % mae(bac80_y_test, 
   cnn_bac80_testPredict[:,0])],
1311. \overline{ } ['%.3f' % rmse(bac80 y test, bac80 linear reg pred),
   '%.3f' % rmse(bac80_y_test, bac80_lasso_reg_pred), '%.3f' % 
   rmse(bac80_y_test, bac80_gaussian_pred), '%.3f' % rmse(bac80_y_test, 
   bac80 testPredict[:,0]), \qquad \qquad '%.3f' \qquad \qquad * \qquad rmse(bac80 y test,
   cnn bac80 testPredict[:,0])],
1312. ['%.3f' % mape(bac80_y_test, bac80_linear_reg_pred), 
   '%.3f' % mape(bac80_y_test, bac80_lasso_reg_pred), '%.3f' % 
  mape(bac80_y_test, bac80_gaussian_pred), '%.3f' % mape(bac80_y_test, 
   bac80 testPredict[:,0]), \overline{\hspace{1cm}} '%.3f' \hspace{1cm} * mape(bac80 y test,
   cnn bac80 testPredict[:,0])]
1313. ]
1314. df = pd.DataFrame(lst,
1315. columns =['Linear Regression', 'Lasso 
   Regression', 'LSSVM', 'LSTM', 'CNN'],
1316. index=['MAE', 'RMSE', 'MAPE'])
1317. df
1318. history_hdb_80=model_hdb_80.fit(hdb80_X_train,hdb80_y_train,epo
   chs=500, batch_size=64, validation_data=(hdb80_X_test,
  hdb80_y_test),callbacks=[earlyStop])
1319. batch_size = 1
1320. trainPredict hdb80 = model hdb 80.predict(hdb80 X train,
  batch_size=batch_size)
1321. model_hdb_80.reset_states()
1322. testPredict_hdb80 = model_hdb_80.predict(hdb80_X_test,
  batch_size=batch_size)
1323. hdb80_trainPredict2=sc.fit_transform(trainPredict_hdb80)<br>1324. hdb80_trainPredict=sc.inverse transform(hdb80_trainPredi
1324. hdb80_trainPredict=sc.inverse_transform(hdb80_trainPredict2)<br>1325. hdb80_trainY2 = sc.fit transform([hdb80_y_train])
1325. hdb80_trainY2 = sc.fit_transform([hdb80_y_train])<br>1326. hdb80_trainY = sc.inverse transform(hdb80_trainY2
1326. hdb80_trainY = sc.inverse_transform(hdb80_trainY2)<br>1327. hdb80_testPredict2 = sc.fit_transform(testPredict
        1327. hdb80_testPredict2 = sc.fit_transform(testPredict_hdb80)
1328. hdb80_testPredict = sc.inverse_transform(hdb80_testPredict2)
1329. hdb80_testY2 = sc.fit_transform([hdb80_y_test])<br>1330. hdb80_testY = sc.inverse transform(hdb80_testY2
        1330. hdb80_testY = sc.inverse_transform(hdb80_testY2)
1331. cnn_history_hdb_80=cnn_model_hdb_80.fit(hdb80_X_train,hdb80_y_t
   rain, epochs=500, batch_size=64, validation_data=(hdb80_X_test,
  hdb80_y_test),callbacks=[earlyStop])
1332. batch_size = 1
1333. cnn trainPredict_hdb80 = =
  cnn model hdb 80.predict(hdb80 X train, batch size=batch size)
1334. cnn_model_hdb_80.reset_states()
1335. cnn_testPredict_hdb80 = cnn_model_hdb_80.predict(hdb80_X_test, 
  batch_size=batch_size)
1336. cnn_hdb80_trainPredict2=sc.fit_transform(cnn_trainPredict_hdb80
  )
1337. cnn_hdb80_trainPredict=sc.inverse_transform(cnn_hdb80_trainPred
  ict2)
1338. cnn_hdb80_trainY2 = sc.fit_transform([hdb80_y_train])
1339. cnn_hdb80_trainY = sc.inverse_transform(cnn_hdb80_trainY2)
1340. cnn_hdb80_testPredict2 = 
  sc.fit_transform(cnn_testPredict_hdb80)
1341. cnn_hdb80_testPredict = 
  sc.inverse_transform(cnn_hdb80_testPredict2)
1342. cnn_hdb80_testY2 = sc.fit_transform([hdb80_y_test])
1343. cnn_hdb80_testY = sc.inverse_transform(cnn_hdb80_testY2)
```

```
ii
```

```
1344. lst = [
1345. ['%.3f' % mae(hdb80_y_test, hdb80_linear_reg_pred), 
   '%.3f' % mae(hdb80_y_test, hdb80_lasso_reg_pred), '%.3f' % 
  mae(hdb80_y_test, hdb80_gaussian_pred), '%.3f' % mae(hdb80_y_test, hdb80 vstest, \test, \test, \test, \test, \test, \test, \test, \test, \test, \test, \test, \test, \test, \test, \test, \test, \test, \test, \test, \test, \
  hdb80 testPredict[:,0]), \overline{\hspace{1cm}} '%.3f' \hspace{1cm} % mae(hdb80 y test,
   cnn_hdb80_testPredict[:,0])],
1346. ['%.3f' % rmse(hdb80_y_test, hdb80_linear_reg_pred), 
   '%.3f' % rmse(hdb80_y_test, hdb80_lasso_reg_pred), '%.3f' % 
   rmse(hdb80 y test, hdb80 qaussian pred), \frac{1}{8}.3f' \frac{2}{8} rmse(hdb80 y test,
   hdb80_testPredict[:,0]), '%.3f' % rmse(hdb80_y_test, 
   cnn_hdb80_testPredict[:,0])],
1347. ['%.3f' % mape(hdb80_y_test, hdb80_linear_reg_pred), 
   '%.3f' % mape(hdb80_y_test, hdb80_lasso_reg_pred), '%.3f' % 
  mape(hdb80_y_test, hdb80_gaussian_pred), '%.3f' % mape(hdb80_y_test, 
   hdb80 testPredict[:,0]), \overline{\hspace{1cm}} '%.3f' % mape(hdb80_y_test,
   cnn hdb80 testPredict[:,0])]
1348. \begin{array}{ccc} & - & 1 \\ & & \end{array}1349. df = pd.DataFrame(lst,
1350. columns =['Linear Regression', 'Lasso 
  Regression', 'LSSVM', 'LSTM', 'CNN'],
1351. index=['MAE', 'RMSE', 'MAPE'])
1352. df
1353. history ry 80=model ry 80.fit(ry80 X train,ry80 y train, epochs=
   500, batch size=64, validation data=(ry80 X test,
  ry80_y_test),callbacks=[earlyStop])
1354. batch size = 1
1355. trainPredict ry80 = model ry 80.predict(ry80 X train,
  batch_size=batch_size)
1356. model_ry_80.reset_states()<br>1357. testPredict_ry80 =
1357. testPredict_ry80 = model_ry_80.predict(ry80_X_test,
batch_size=batch_size)<br>1358. ry80_trainPredic
        1358. TrainPredict2=sc.fit_transform(trainPredict_ry80)
1359. ry80_trainPredict=sc.inverse_transform(ry80_trainPredict2)
1360. r_y80 - \frac{r_x}{r_x} = sc.fit\_transform(\frac{r_y}{80} - \frac{r_x}{r_a})1361. ry80 trainY = sc.inverse transform(ry80 trainY2)
1362. ry80 testPredict2 = sc.fit transform(testPredict ry80)
1363. ry80_testPredict = sc.inverse_transform(ry80_testPredict2)
1364. ry80 testY2 = sc.fit transform([ry80y test])
1365. ry80_testY = sc.inverse_transform(ry80_testY2)
1366. cnn history ry 80=cnn model ry 80.fit(ry80 X train,ry80 y train
   , epochs=500, batch_size=64, validation_data=(ry80_X_test,
   ry80_y_test),callbacks=[earlyStop])
1367. batch_size = 1
1368. cnn_trainPredict_ry80 = cnn_model_ry_80.predict(ry80_X_train, 
  batch_size=batch_size)
1369. cnn_model_ry_80.reset_states()
1370. cnn testPredict ry80 = cnn model ry 80.predict(ry80 X test,
  batch_size=batch_size)
1371. cnn_ry80_trainPredict2=sc.fit_transform(cnn_trainPredict_ry80)
1372. cnn_ry80_trainPredict=sc.inverse_transform(cnn_ry80_trainPredic
   t2)
1373. cnn rv80 trainY2 = sc.fit transform([ry80y train])
1374. cnn_ry80_trainY = sc.inverse_transform(cnn_ry80_trainY2)
1375. cnn_ry80_testPredict2 = sc.fit_transform(cnn_testPredict_ry80)
```

```
jj
```

```
1376. cnn_ry80_testPredict = 
  sc.inverse_transform(cnn_ry80_testPredict2)
1377. cnn \overline{ry}80 testY2 = \overline{sc}. fit transform([ry80y test])
1378. cnn_ry80_testY = sc.inverse_transform(cnn_ry80_testY2)
1379. lst = [
1380. ['%.3f' % mae(ry80_y_test, ry80_linear_reg_pred), '%.3f'
  % mae(ry80_y_test, ry80_lasso_reg_pred), '%.3f' % mae(ry80_y_test, 
  ry80 qaussian pred), '%.3f' % mae(ry80 y test, ry80 testPredict[\cdot, 0]),
  \sqrt{8.3f} \sqrt{8} mae(ry80 y test, cnn ry80 testPredict[:,0])],
1381. ['%.3f' % rmse(ry80_y_test, ry80_linear_reg_pred), 
  '%.3f' % rmse(ry80_y_test, ry80_lasso_reg_pred), '%.3f' % 
  rmse(ry80_y_test, ry80_gaussian_pred), '%.3f' % rmse(ry80_y_test, 
  ry80_testPredict[:,0]), '%.3f' % rmse(ry80_y_test, 
  cnn_ry80_testPredict[:,0])],
1382. ['%.3f' % mape(ry80_y_test, ry80_linear_reg_pred), 
  '%.3f' % mape(ry80_y_test, ry80_lasso_reg_pred), '%.3f' % 
  mape(ry80_y_test, ry80_gaussian_pred), '%.3f' % mape(ry80_y_test, 
  ry80_testPredict[:,0]), '%.3f' % mape(ry80_y_test, 
  cnn_ry80_testPredict[:,0])]
1383. ]
1384. df = pd.DataFrame(lst,
1385. columns =['Linear Regression', 'Lasso 
  Regression', 'LSSVM', 'LSTM', 'CNN'],
1386. index=['MAE', 'RMSE', 'MAPE'])
1387. df
```
 $\hat{\mathcal{E}}$ 

 $\circ$ ,

PAPER NAME

# TA-19.K1.0046.docx

**WORD COUNT** 

7173 Words

PAGE COUNT

39 Pages

SUBMISSION DATE

Dec 15, 2022 1:29 PM GMT+7

CHARACTER COUNT 46570 Characters

FILE SIZE

3.5MB

REPORT DATE

# Dec 15, 2022 1:30 PM GMT+7

· 8% Publications database

# **14% Overall Similarity**

The combined total of all matches, including overlapping sources, for each database.

- · 7% Internet database
- · Crossref database
- · 13% Submitted Works database

# **Excluded from Similarity Report**

 $rac{C}{\sqrt{J_A}}$ 

- · Bibliographic material
- · Cited material
- · Quoted material
- · Small Matches (Less then 10 words)

· Crossref Posted Content database